# **AMPS Command Reference Guide**

## 60East Technologies

5.0

Copyright © 2016

All rights reserved. 60East, AMPS, and Advanced Message Processing System are trademarks of 60East Technologies, Inc. All other trademarks are the property of their respective owners.

Jan 19, 2017

# **1. AMPS Command Reference Guide**

This guide includes a listing of all AMPS commands as well as the required and optional parameters. AMPS supports a consistent set of commands and options regardless of the protocol used to communicate with AMPS. This guide covers the semantics of the commands and options, but does not cover how those commands and options are represented in any particular protocol. Each protocol uses a different concrete format for messages, and that format is specific to the protocol.

To use a command from your application, set the properties of the Command object as shown in this guide, the use the execute function to send the command. The AMPS client is responsible for interpreting the command and formatting the message to AMPS in the proper format for the specific protocol the client is using.

# **2. Commands**

# **Logging On**

## **logon**

## **Description**

To help identify clients and users, it is recommended that clients send a logon command to the AMPS engine and specify a client name.

AMPS only allows a single logon command for each connection. The logon command must be the first command sent over a new connection. Otherwise, AMPS performs an implicit logon, causing any other logon commands for the connection to be rejected.

In AMPS configurations where authentication is enabled, all connecting clients must issue a logon message with the username and password credentials specified in the command. Attempts to logon to an AMPS instance that do not contain the information required will be rejected and prohibited from issuing further commands until a successful logon has been placed.

If an AMPS client is connected to an instance that has journaling enabled, the ClientName specified *must* be unique - otherwise, the logon will fail. In the failure case, the acknowledgement message returned will contain a Status of 'failure' and a Reason of 'name in use'.

It is recommended that all logon commands request that a processed acknowledgement message be requested in the AckType header of the logon message. This will allow AMPS to communicate the result of the logon command to the client, allowing the client to determine how to best proceed.

## **Header Fields**

[Table 1](#page-1-0) contains the header fields available to a logon command.

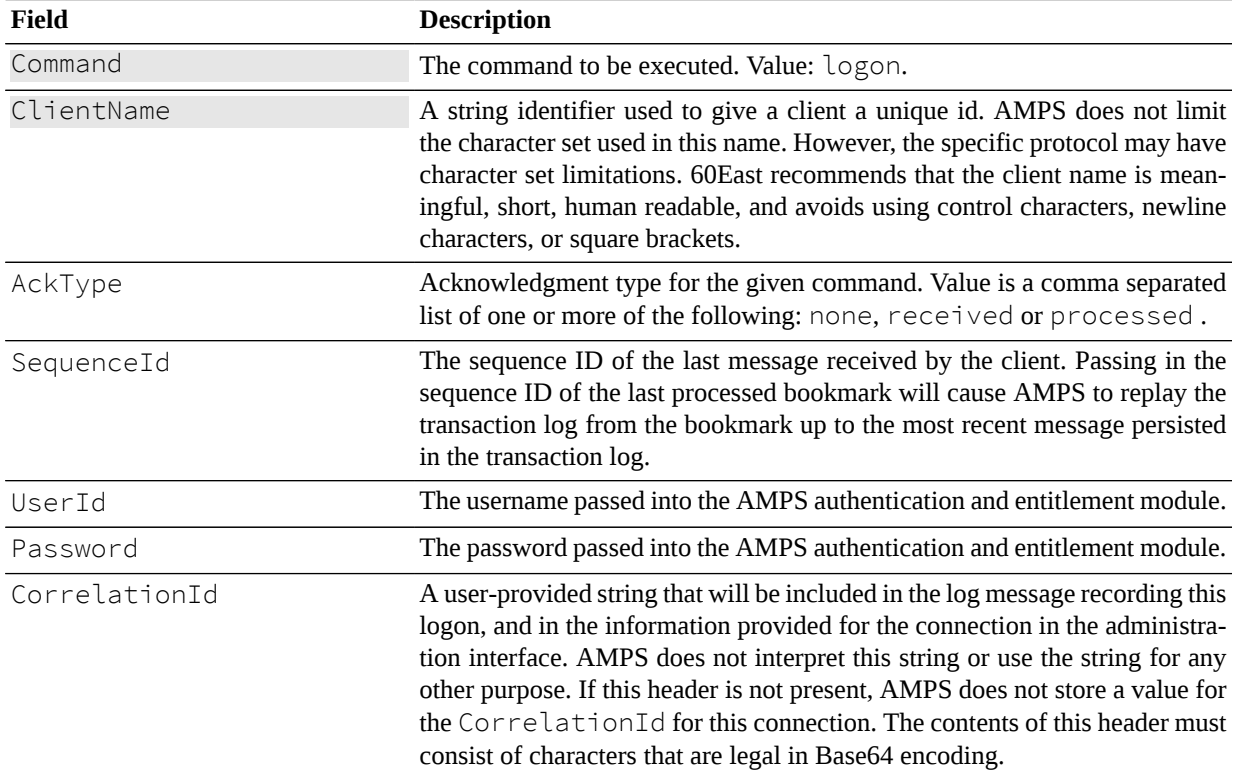

<span id="page-1-0"></span>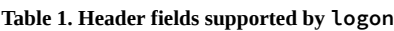

## **Returns**

A logon message specifying an AckType of received or processed will receive an ack message to acknowledge the message receipt. If a client requests an acknowledgment message, the header will also contain the ClientName which was part of the original logon message.

When requested, the logon command will result in a processed acknowledgment message. This returned acknowledgment is used in determining if a client was successfully authenticated against a server which has an authentication module enabled.

[Table 2](#page-2-0) contains the acknowledgment messages that can be returned by a logon command.

| Acknowledgment | <b>Description</b>                                        |
|----------------|-----------------------------------------------------------|
| none           | No ack message is returned. This is the default behavior. |
| completed      | Not supported at this time.                               |
| persisted      | Not supported at this time.                               |
| processed      | AMPS has processed the logon message.                     |
| received       | The logon command has been received.                      |
| stats          | Not supported at this time.                               |

<span id="page-2-0"></span>**Table 2. Acknowledgment messages supported by logon**

## **Publishing to AMPS**

## **delta\_publish**

## **Description**

The delta\_publish command is a way of publishing an incremental update to a record. If a client uses delta\_publish to publish an update, AMPS first extracts the key fields from the record and does a look up for the record in the SOW. AMPS will then apply the update to the SOW record overwriting any field that has a newer value in the update and appending to the record any new fields that were not previously in the SOW record.

If delta\_publish is used on a record that does not currently exist in the SOW or if it is used on a topic that does not have a SOW-topic store defined, then delta\_publish will behave like a standard publish command.

A delta\_publish is transparent to other clients and the merged record will be forwarded to matching subscriptions.

## **Header Fields**

[Table 3](#page-2-1) contains the header fields available to a delta\_publish command.

| Field     | <b>Description</b>                                                                                                    |
|-----------|----------------------------------------------------------------------------------------------------|
| Command   | Command to be executed. Value: delta_publish                                                                                                    |
| Topic     | The SOW topic to publish the message to.                                                                                                    |
| AckType   | Acknowledgment type for the given command. Value is a comma separat-<br>ed list of one or more of the following: none, received, processed,<br>completed or stats.               |
| CommandId | If specified with an AMPS command which requests an acknowledgment<br>message, all requested acknowledgment messages will contain the Com-<br>mandId in the ack response header. |

<span id="page-2-1"></span>**Table 3. Header fields used in a delta\_publish**

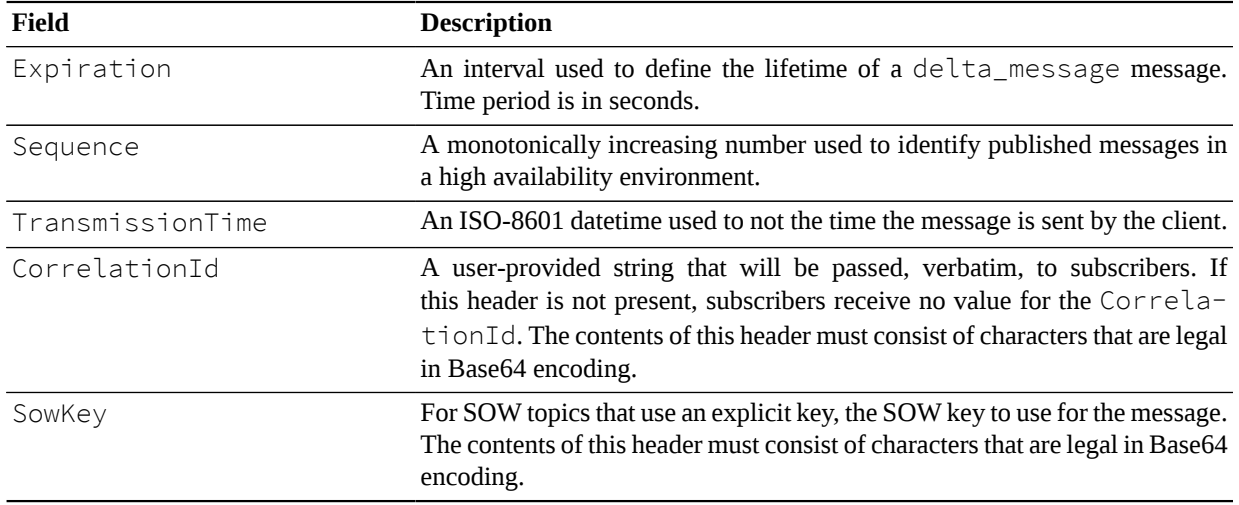

### **Returns**

For a delta\_publish message, AMPS will send acknowledgment messages for the following AckType fields: received, processed and persisted along with a populated Status header field describing the acknowledgment.

[Table 4](#page-3-0) contains the acknowledgment messages that can be returned by a delta\_publish.

<span id="page-3-0"></span>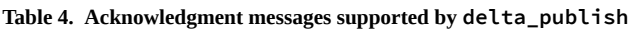

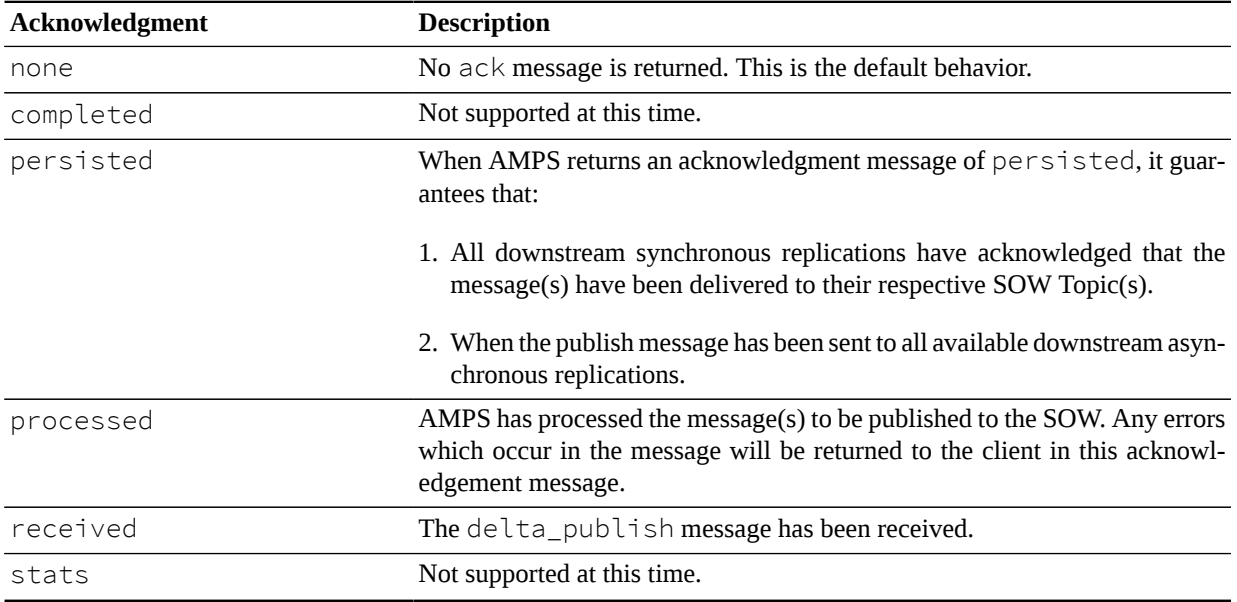

## **Errors**

Any errors that occur during this command will be returned in the status of a processed acknowledgement message and logged to the log file. Regardless of success or failure, the processed acknowledgment message will be returned only if requested by specifying processed in the AckType field.

## **publish**

## **Description**

The publish command is the primary way to inject messages into the AMPS processing stream. A publish command received by AMPS will be forwarded to other connected clients with matching subscriptions.

## **Header Fields**

[Table 5](#page-4-0) contains the header fields available to a publish command.

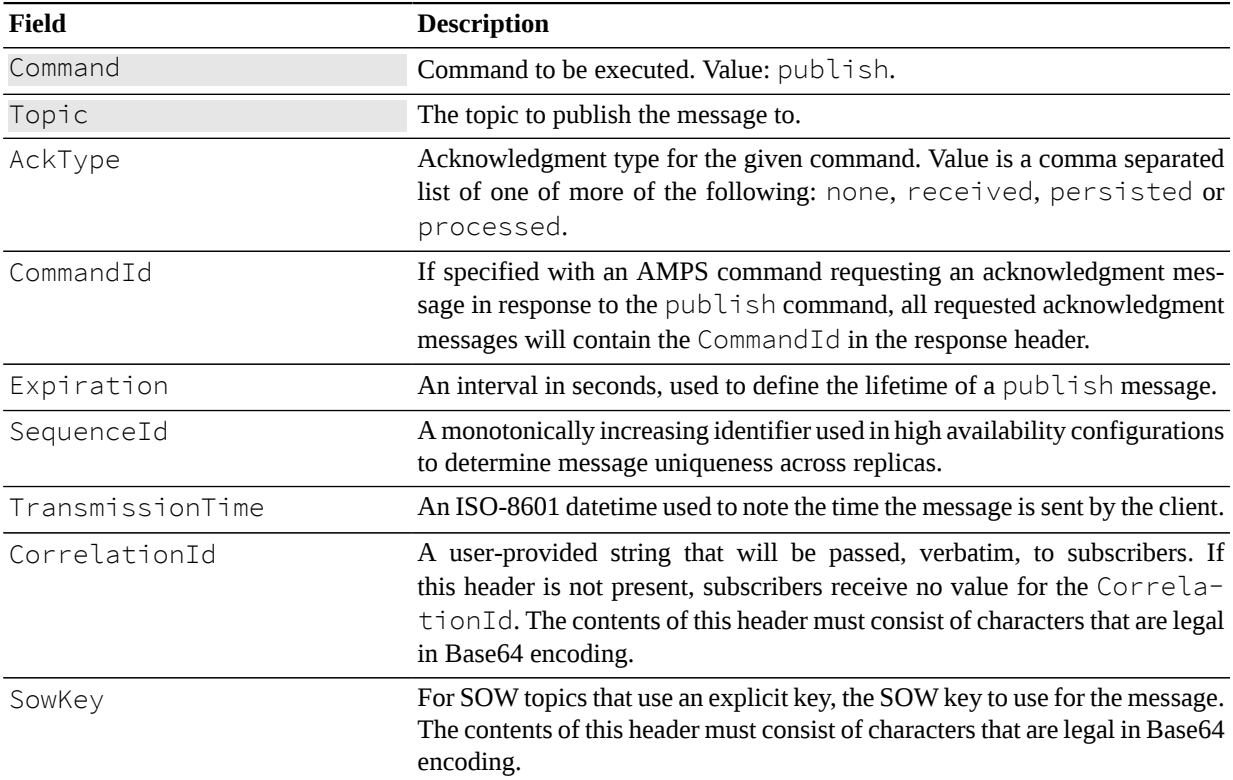

<span id="page-4-0"></span>**Table 5. Header fields supported by publish**

## **Returns**

A client which issues a publish can request a processed acknowledgment message; however this is not recom-mended as there is a significant performance overhead associated with this. [Table 6](#page-4-1) contains the AckType messages which can be returned by a publish.

| Acknowledgment | <b>Description</b>                                                                 |
|----------------|------------------------------------------------------------------------------------|
| none           | No ack message is returned. This is the default behavior.                          |
| completed      | Not supported at this time.                                                        |
| persisted      | When AMPS returns an acknowledgment message of persisted, it guar-<br>antees that: |

<span id="page-4-1"></span>**Table 6. Acknowledgment messages supported by publish**

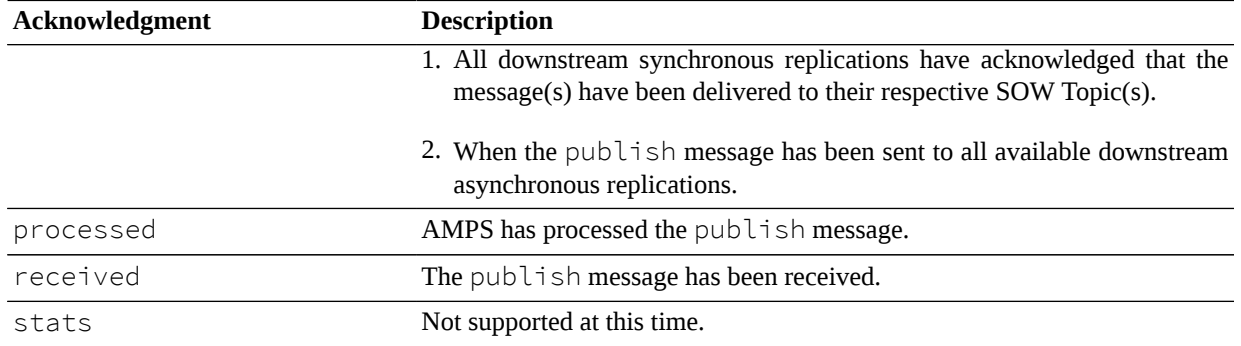

## **Errors**

Any errors that occur during this command will be returned in the status of a processed acknowledgment and logged to the log file. Regardless of success or failure, the processed acknowledgment will be returned only if the request includes the processed in the AckType field.

# **Querying and Subscribing**

## **delta\_subscribe**

## **Description**

The delta\_subscribe command is like the subscribe command except that subscriptions placed through delta\_subscribe will receive only messages that have changed between the SOW record and the new update.

If delta\_subscribe is used on a record which does not currently exist in the SOW or if it is used on a topic which does not have a SOW-topic store defined, then delta\_subscribe behaves like a subscribe command.

## **Header Fields**

[Table 7](#page-5-0) contains the header fields available to a delta subscribe command.

| Field     | <b>Description</b>                                                                                                    |
|-----------|----------------------------------------------------------------------------------------------------|
| Command   | Command to be executed. Value: delta_publish                                                                                                    |
| Topic     | Topic with which to place a subscription.                                                                                                    |
| AckType   | Acknowledgment type for the delta_subscribe command. Value is a<br>comma separated list of one or more of the following: none, received,<br>processed, completed or stats.              |
| CommandId | If specified with an AMPS command requesting an acknowledgment mes-<br>sage, all requested acknowledgment messages will contain the CommandId<br>in the acknowledgment response header. |

<span id="page-5-0"></span>**Table 7. Header fields supported by delta\_subscribe**

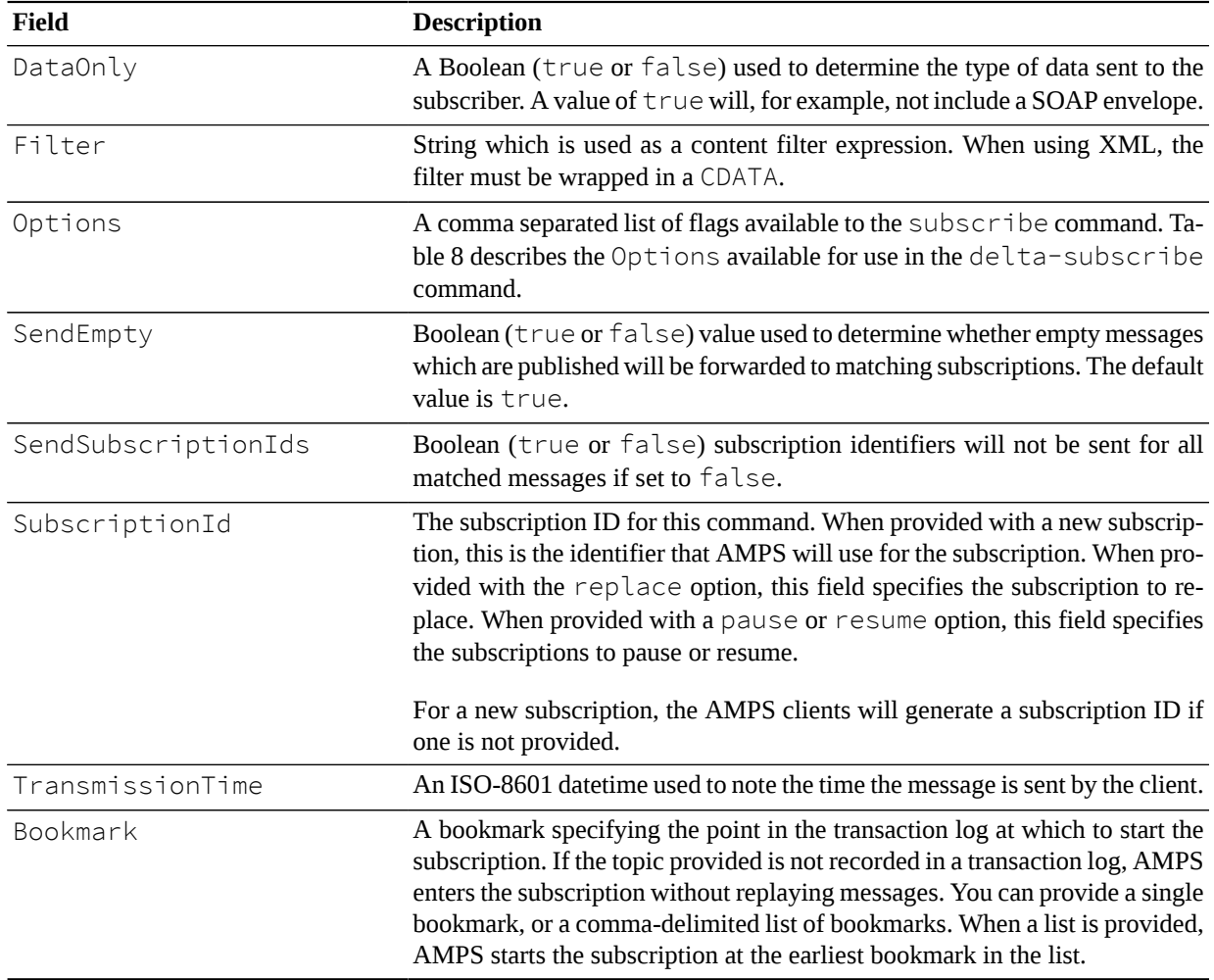

## **Options Field**

[Table 8](#page-6-0) contains a list of the Options available and their definitions when used in the AMPS sow\_and\_delta\_subscribe command.

<span id="page-6-0"></span>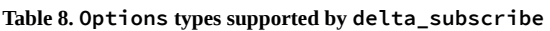

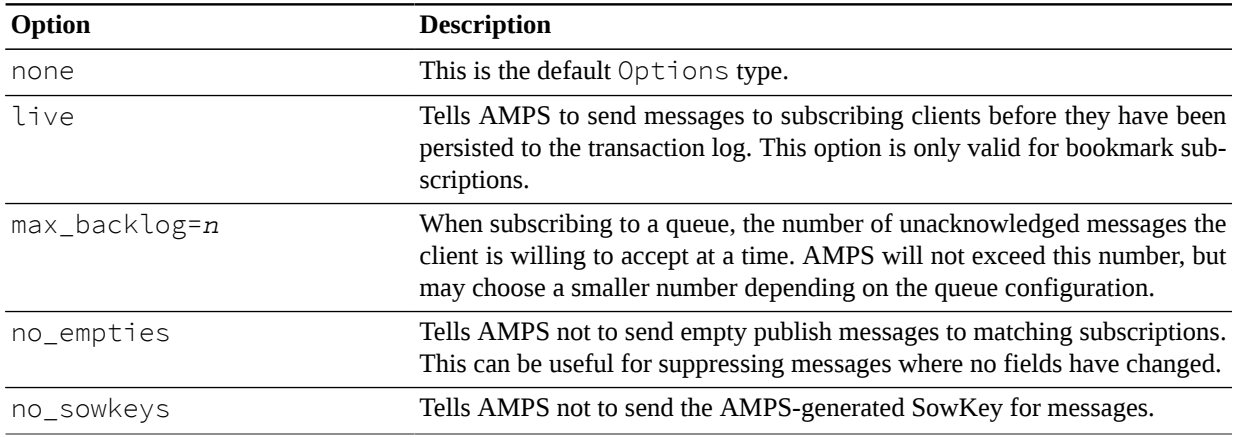

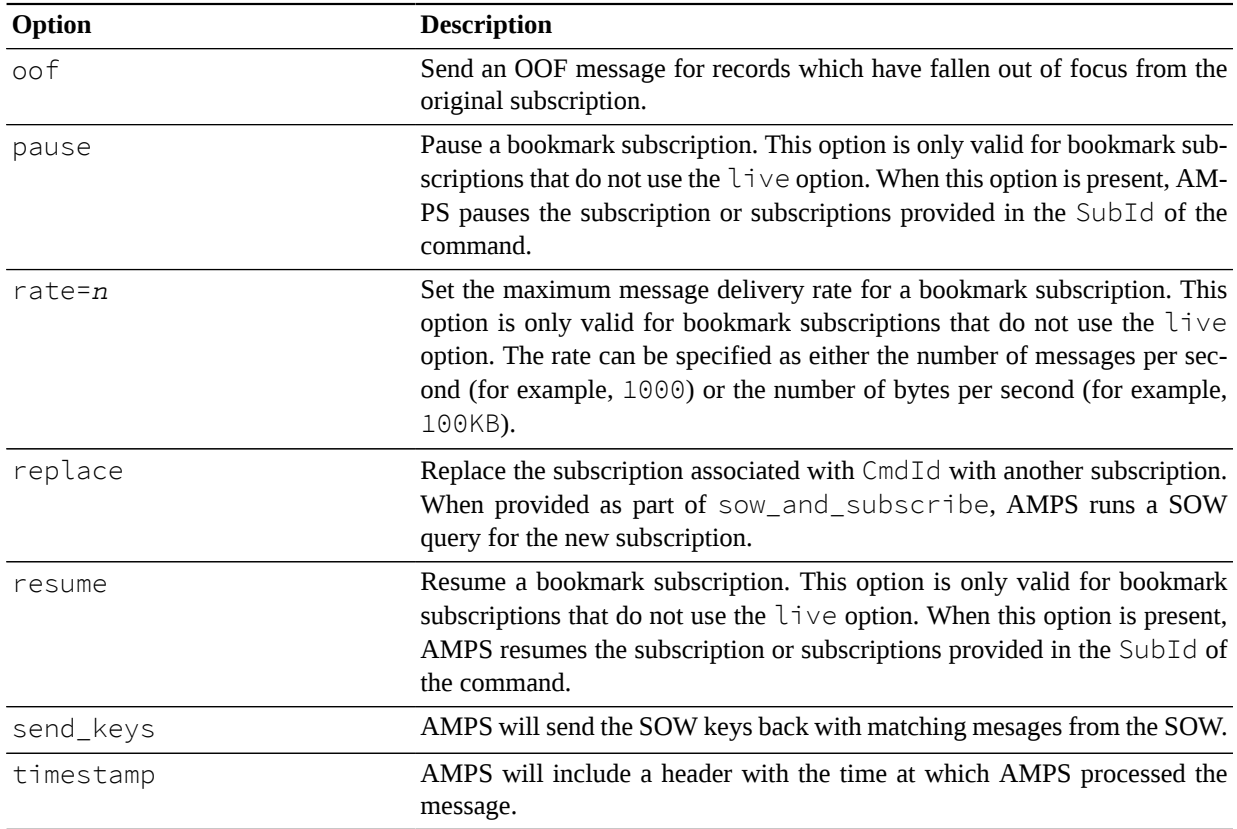

## **Returns**

For a delta\_subscribe message, AMPS will send acknowledgment messages for the following AckType fields: received, processed, persisted and stats along with a populated Status header field describing the acknowledgment.

[Table 9](#page-7-0) contains the AckType messages which can be returned by a delta\_subscribe.

<span id="page-7-0"></span>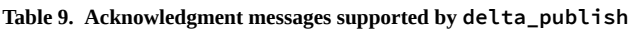

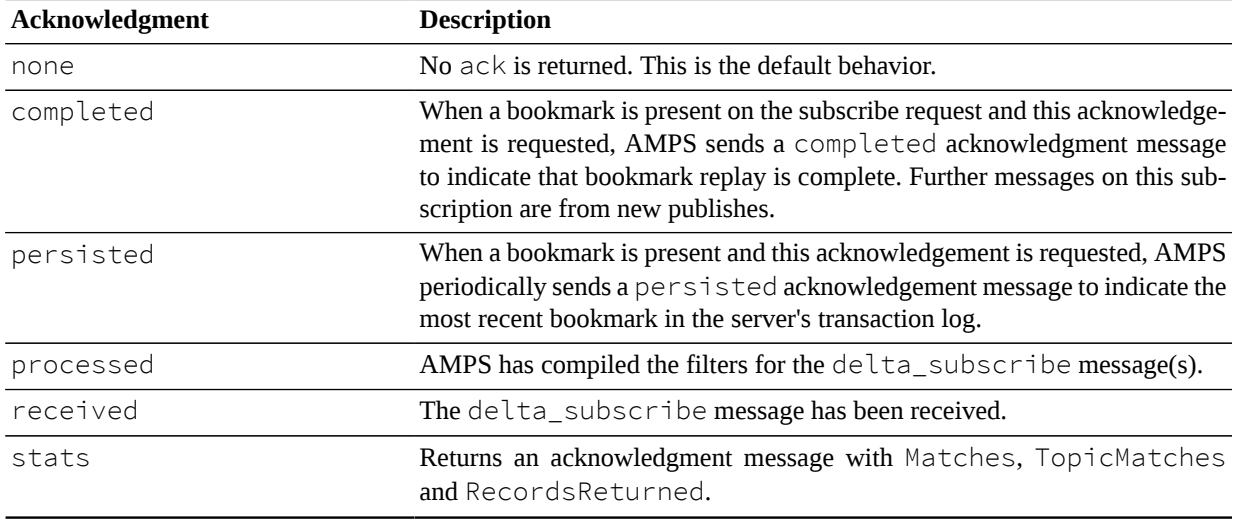

## **Errors**

Any errors that occur during this command will be returned in the status of a processed acknowledgment and logged to the log file. Regardless of success or failure, the processed acknowledgment will be returned only if requested by including processed in the AckType field of the delta\_subscribe message header.

## **sow\_and\_delta\_subscribe**

## **Description**

A sow\_and\_delta\_subscribe command is used to combine the functionality of commands sow and a delta\_subscribe in a single command.

The sow and delta subscribe command is used (a) to query the contents of a SOW topic (this is the sow command); and (b) to place a subscription such that any messages matching the subscribed SOW topic and query filter will be published to the AMPS client (this is the delta\_subscribe command). As with the delta\_subscribe command, publish messages representing updates to SOW records will contain only the information that has changed.

If a sow\_and\_delta\_subscribe is issued on a record that does not currently exist in the SOW topic, or if it is used on a topic that does not have a SOW-topic store defined, then a sow\_and\_delta\_subscribe will behave like a sow and subscribe command.

## **Header Fields**

[Table 10](#page-8-0) contains the header fields supported by a sow\_and\_delta\_subscribe command.

| <b>Field</b> | <b>Description</b>                                                                                                    |
|--------------|----------------------------------------------------------------------------------------------------|
| Command      | The command to be executed. Value: sow_and_delta_subscribe                                                                                                    |
| Topic        | The target SOW topic to query and subscribe to.                                                                                                    |
| AckType      | Acknowledgment type for the given command. Value is a comma separated<br>string of one of more of the following: none, received, processed,<br>completed or stats.                                                                                                    |
| BatchSize    | Number of records to return in a single sow query results message. While<br>the default value is 1, it is recommended to use a higher value, as even small<br>increases can yield greater performance in query result delivery.                                                                                                    |
| Bookmark     | A bookmark specifying the historical state of the SOW to return results from.<br>For SOW topics where historical query is enabled, AMPS returns the saved<br>state of the SOW as of that bookmark. For SOW topics where historical query<br>is not enabled, AMPS ignores this parameter.                                                                                                    |
|              | If the topic is enabled for historical query and AMPS has a transaction log<br>that covers the topic, AMPS returns the saved state of the SOW as of that<br>bookmark and starts a bookmark subscription at a point in the transaction<br>log immediately after the point at which the SOW state was saved. In other<br>words, if the granularity of the historical SOW preserves the state of the SOW<br>at 11:30:10 AM and 11:30:50 AM, a request for a bookmark at 11:30:20 |

<span id="page-8-0"></span>**Table 10. Header fields supported by sow\_and\_delta\_subscribe**

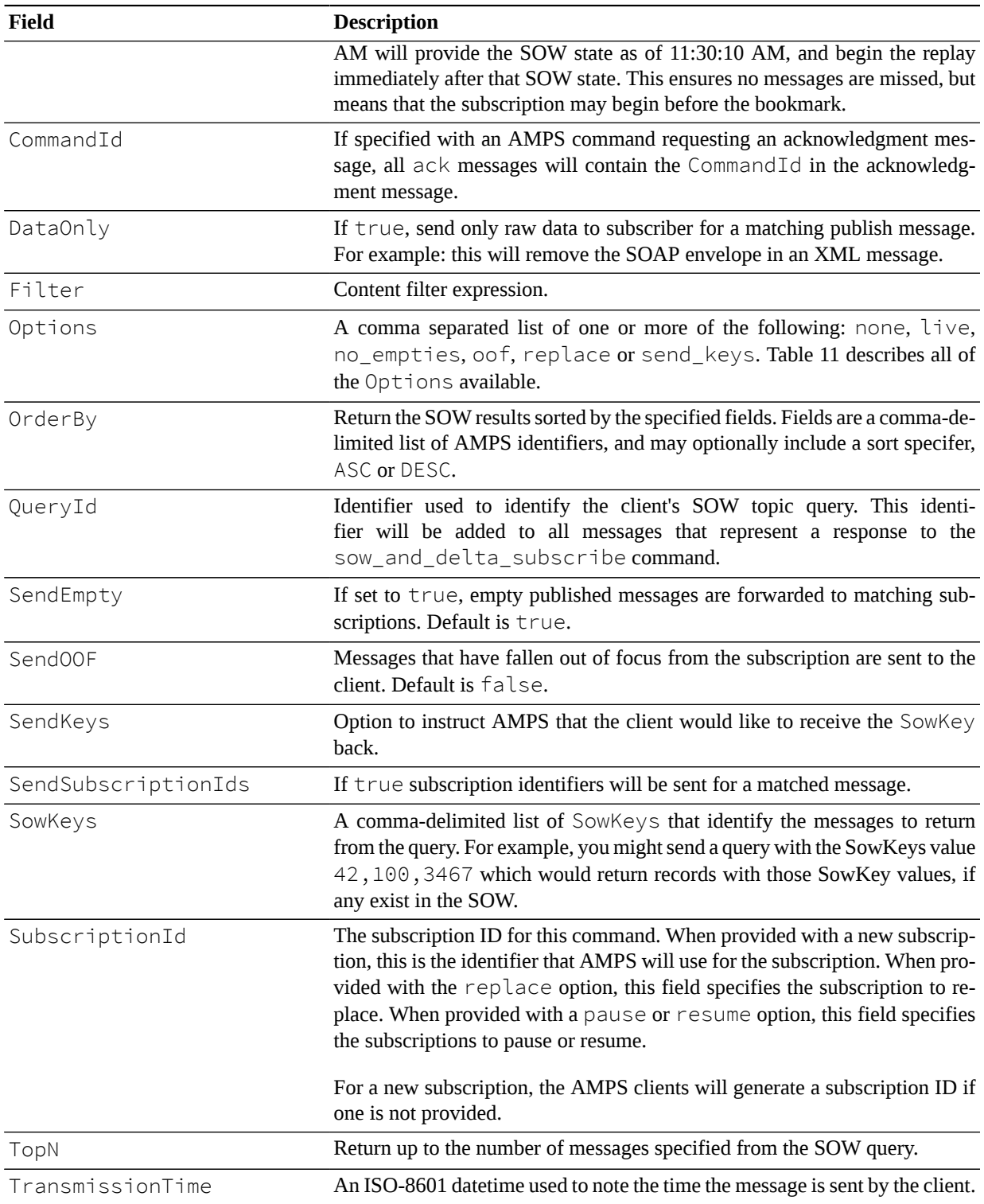

## **Options Field**

[Table 11](#page-10-0) contains a list of the Options available and their definitions when used in the AMPS sow\_and\_delta\_subscribe command.

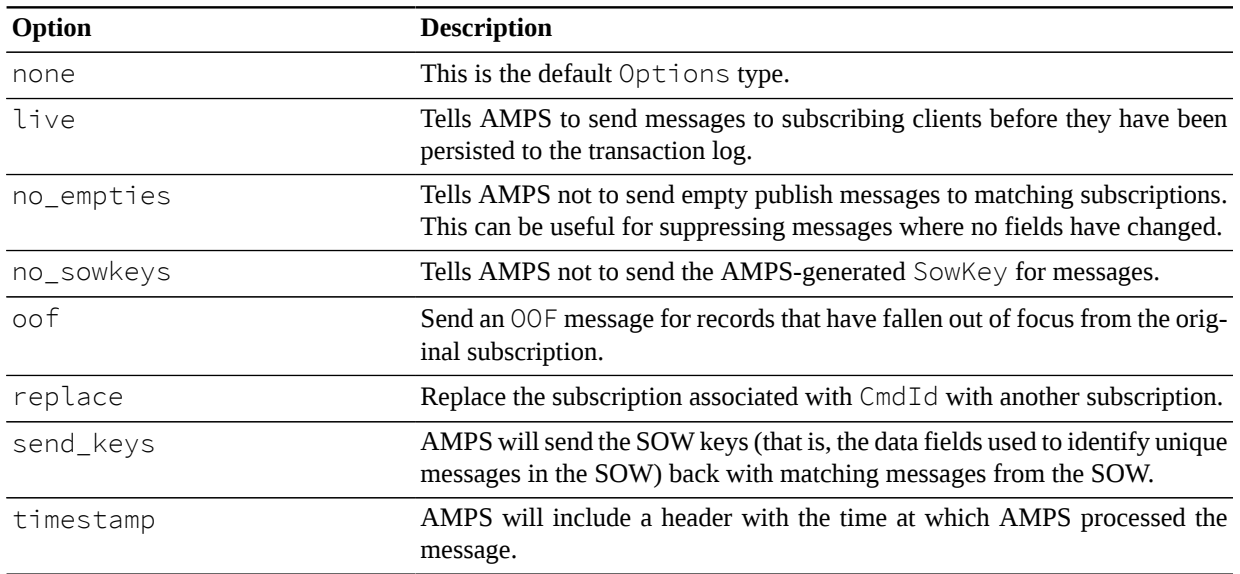

<span id="page-10-0"></span>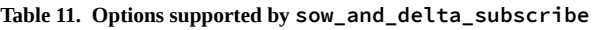

### **Returns**

AMPS will send acknowledgment messages for the following AckType fields: received and processed, along with a populated Status header field describing the acknowledgment message.

If the sow\_and\_delta\_subscribe command is successful, AMPS will return a group\_begin message to notify the client that a group of messages is being returned as part of the sow portion of the command. The *SOW Queries* chapter in the *AMPS User Guide*provides more information about SOW topic query behavior. [Table 12](#page-10-1) contains the AckType messages which can be returned by a sow\_and\_delta\_subscribe.

| Acknowledgment | <b>Description</b>                                                                                                    |
|----------------|----------------------------------------------------------------------------------------------------|
| none           | No $ack$ message is returned. This is the default behavior.                                                                                             |
| completed      | The sow_and_delta_subscribe message has completed the sow por-<br>tion of the command, and all future messages will be updated based on pub-<br>lishes. |
| persisted      | Not supported at this time.                                                                                                    |
| processed      | AMPS has compiled the filter(s) for the sow_and_delta_subscribe<br>$message(s)$ .                                                                       |
| received       | The sow_and_delta_subscribe message has been received.                                                                                                  |
| stats          | Returns an ack message with Matches, TopicMatches and Record-<br>sReturned.                                                                             |

<span id="page-10-1"></span>**Table 12. Acknowledgment messages supported by sow\_and\_delta\_subscribe**

The stats acknowledgment message includes three values in the header, the Matches, TopicMatches and the RecordsReturned. These are defined below:

**TopicMatches.** The total number of records compared across all matching SOW topics.

**Matches .** The number of records returned that match the topic regular expression and the content filter. This value can be greater than RecordsReturned in the case where the number of returned records is limited by TopN. **RecordsReturned .** The total number of records returned to the client, which can be limited by the TopN header value.

## **Errors**

Errors for a sow\_and\_delta\_subscribe query are either returned in the Status field if an AckType has been defined, or the errors may be inserted into the AMPS log.

## **sow\_and\_subscribe**

## **Description**

A sow\_and\_subscribe command is used to combine the functionality of sow and a subscribe command in a single command.

The sow\_and\_subscribe command is used (a) to query the contents of a SOW topic (this is the sow command); and (b) to place a subscription such that any messages matching the subscribed SOW topic and query filter will be published to the AMPS client (this is the subscribe command). As with the subscribe command, publish messages representing updates to SOW records will contain only information that has changed.

## **Header Fields**

[Table 13](#page-11-0) contains the header fields supported by a sow\_and\_subscribe command.

| Field     | <b>Description</b>                                                                                                    |
|-----------|----------------------------------------------------------------------------------------------------|
| Command   | The command to be executed. Value: sow_and_subscribe.                                                                                                    |
| Topic     | The target SOW topic to query and subscribe.                                                                                                    |
| AckType   | Acknowledgment type for the given command. Value is a comma separated<br>string of one of more of the following: none, received, processed,<br>completed or stats.                                                                                                    |
| BatchSize | Number of records to return in a single sow query results message. While<br>the default value is 1, it is recommended to use a higher value, as even small<br>increases can yield greater performance in query result delivery.                                                                                                    |
| Bookmark  | A bookmark specifying the historical state of the SOW to return results from.<br>For SOW topics where historical query is enabled, AMPS returns the saved<br>state of the SOW as of that bookmark. For SOW topics where historical query<br>is not enabled, AMPS ignores this parameter.                                                                                                    |
|           | If the topic is enabled for historical query and AMPS has a transaction log<br>that covers the topic, AMPS returns the saved state of the SOW as of that<br>bookmark and starts a bookmark subscription at a point in the transaction<br>log immediately after the point at which the SOW state was saved. In other<br>words, if the granularity of the historical SOW preserves the state of the SOW<br>at 11:30:10 AM and 11:30:50 AM, a request for a bookmark at 11:30:20 |

<span id="page-11-0"></span>**Table 13. Header fields supported by sow\_and\_subscribe**

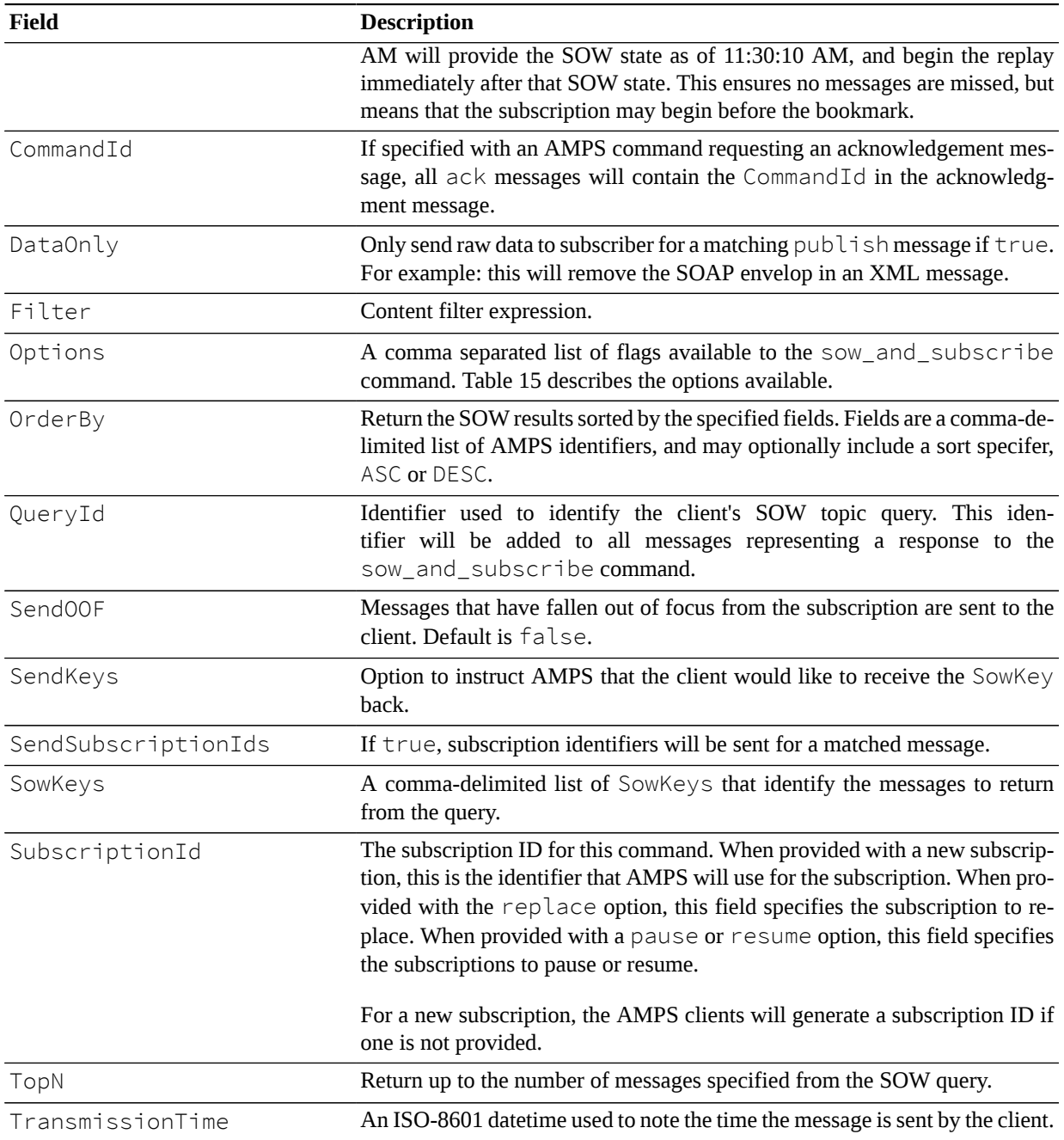

## **Returns**

AMPS will send acknowledgment messages for the following AckType fields: received, processed along with a populated Status header field describing the acknowledgment message.

If the sow\_and\_subscribe command is successful, AMPS will return a group\_begin message to notify the client that a group of messages is being returned as part of the sow portion of the command.

The *SOW Queries* chapter in the *AMPS User Guide* will provide more information about SOW topic query behavior. [Table 14](#page-13-1) contains the AckType messages that can be returned by a sow\_and\_subscribe.

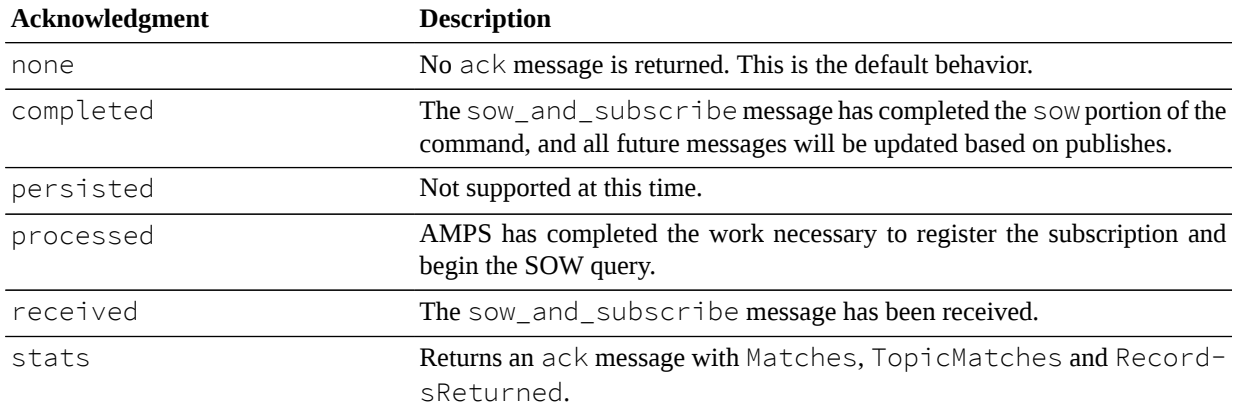

<span id="page-13-1"></span>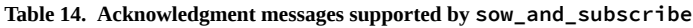

The stats acknowledgment message includes three values in the header, the Matches, TopicMatches and the RecordsReturned. These are defined below:

**TopicMatches.** The total number of records compared across all matching SOW topics.

**Matches .** The number of records returned that match the topic regular expression and the content filter. This value can be greater than RecordsReturned in the case where the number of returned records is limited by TopN.

**RecordsReturned .** The total number of records returned to the client, which can be limited by the TopN header value.

## **Options Field**

[Table 15](#page-13-0) contains a list of the Options available and their definitions when used in the AMPS sow\_and\_subscribe command.

| <b>Option</b> | <b>Description</b>                                                                                                    |
|---------------|----------------------------------------------------------------------------------------------------|
| none          | This is the default Options type.                                                                                                    |
| live          | Tells AMPS to send messages to subscribing clients before they have been<br>persisted to the transaction log. This option is only valid for bookmark sub-<br>scriptions.                                                                                                    |
| no_sowkeys    | Tells AMPS not to send the AMPS-generated SowKey for messages.                                                                                                    |
| oof           | Send on OOF message for records which have fallen out of focus from the<br>original subscription.                                                                                                    |
| pause         | Pause a bookmark subscription. This option is only valid for bookmark sub-<br>scriptions that do not use the $\exists$ $\forall$ e option. When this option is present, AM-<br>PS pauses the subscription or subscriptions provided in the SubId of the<br>command.                                                      |
| $rate=n$      | Set the maximum message delivery rate for a bookmark subscription. This<br>option is only valid for bookmark subscriptions that do not use the live<br>option. The rate can be specified as either the number of messages per sec-<br>ond (for example, 1000) or the number of bytes per second (for example,<br>100KB). |

<span id="page-13-0"></span>**Table 15. Options types supported by sow\_and\_subscribe**

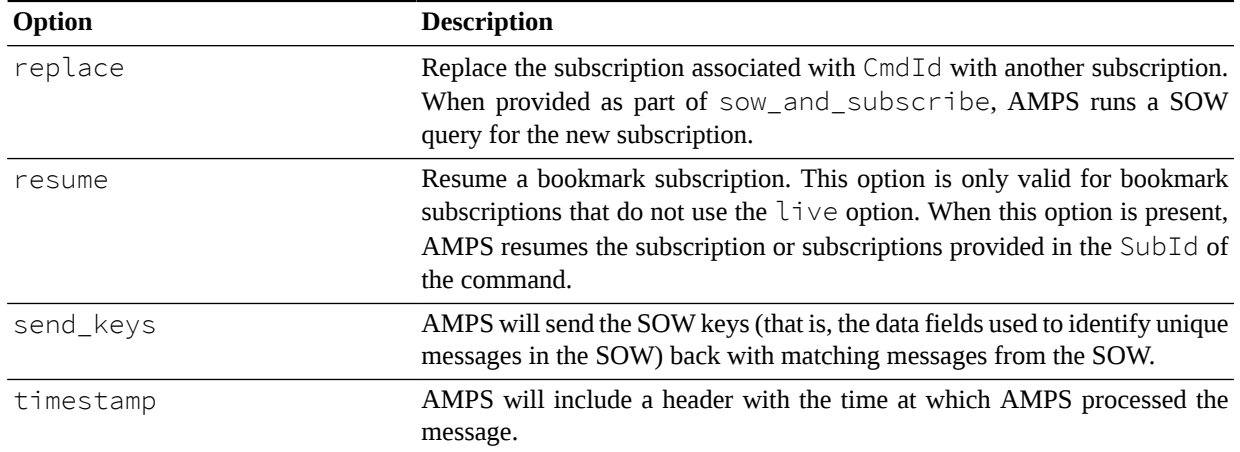

## **Errors**

Errors for a sow\_and\_subscribe query are either returned in the Status field if an AckType has been defined, or the errors may be inserted into the AMPS log.

## **subscribe**

## **Description**

The subscribe command is the primary way to retrieve messages from the AMPS processing stream. A client can issue a subscribe command on a topic to receive all published messages to that topic in the future. Additionally, content filtering can be used to choose which messages the client is interested in receiving.

## **Header Fields**

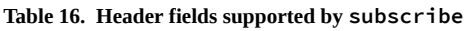

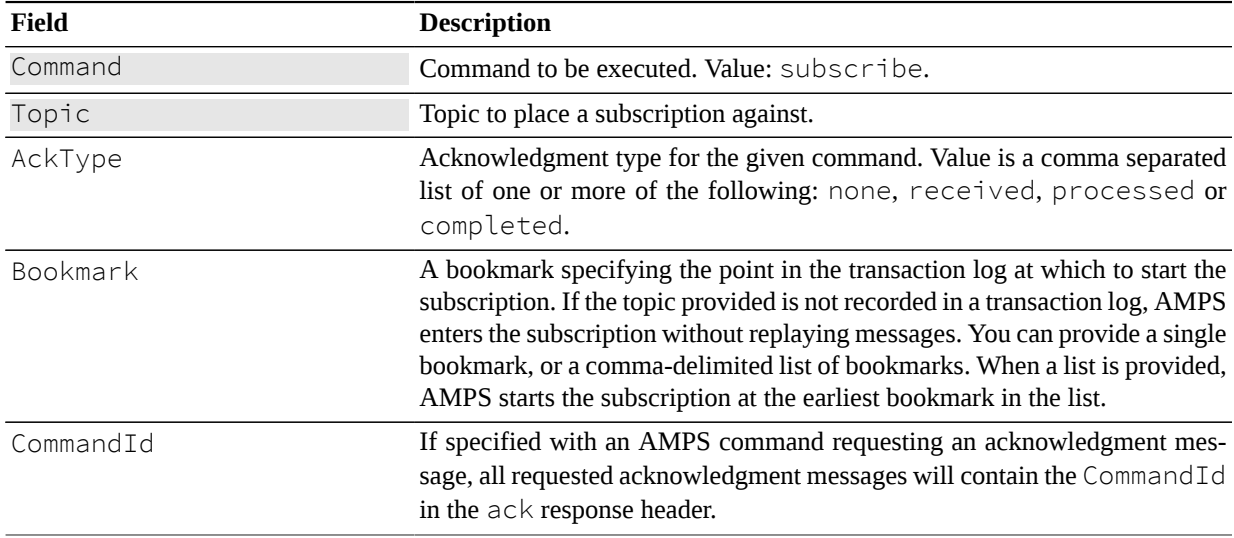

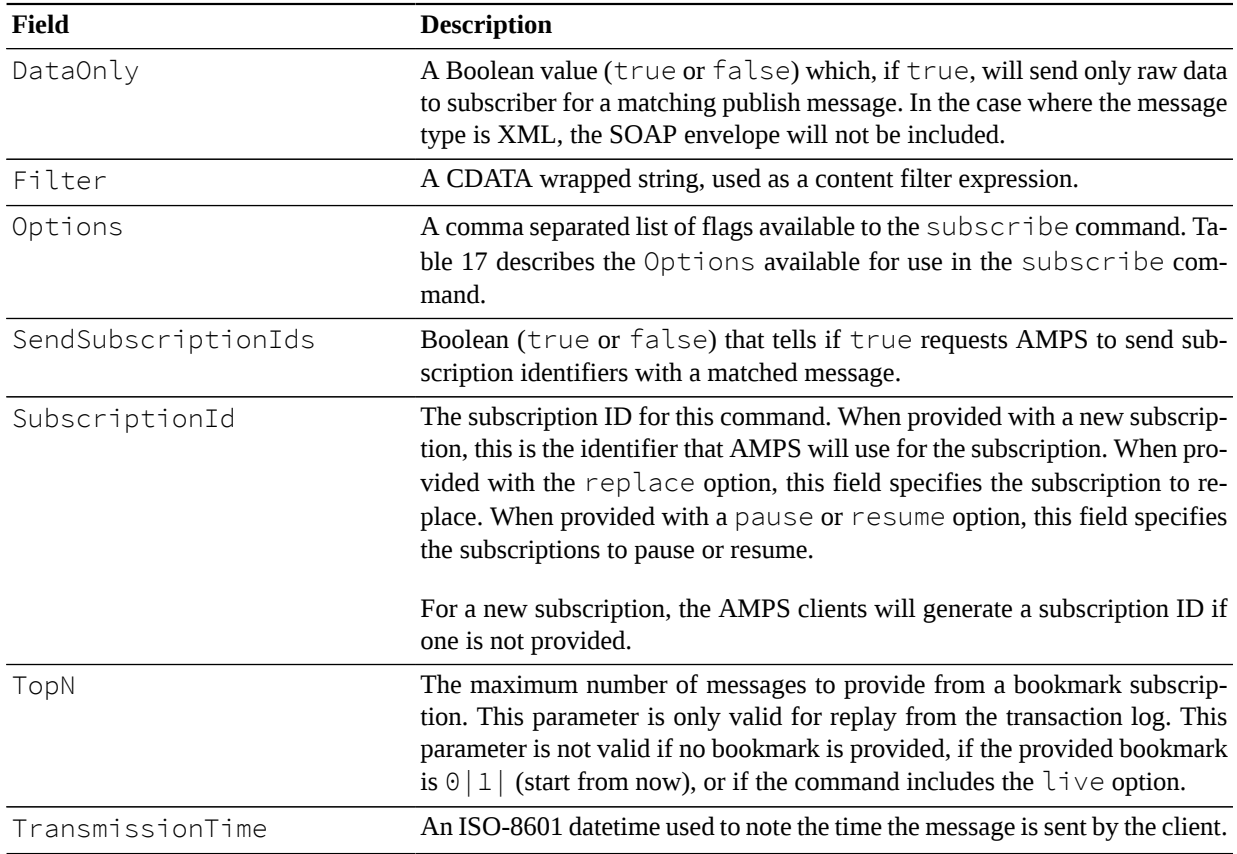

## **Options Field**

[Table 17](#page-15-0) contains a list of the Options available and their definitions when used in the AMPS subscribe command.

| <b>Option</b> | <b>Description</b>                                                                                                    |
|---------------|----------------------------------------------------------------------------------------------------|
| none          | This is the default Options type.                                                                                                    |
| live          | Tells AMPS to send messages to subscribing clients before they have been<br>persisted to the transaction log. This option is only valid for bookmark sub-<br>scriptions.                                                                                                |
| max_backlog=n | When subscribing to a queue, the number of unacknowledged messages the<br>client is willing to accept at a time. AMPS will not exceed this number, but<br>may choose a smaller number depending on the queue configuration.                                             |
| no_empties    | Not supported by this command type.                                                                                                    |
| no_sowkeys    | Tells AMPS not to send the AMPS-generated SowKey for messages.                                                                                                    |
| oof           | Not supported by this command type.                                                                                                    |
| pause         | Pause a bookmark subscription. This option is only valid for bookmark sub-<br>scriptions that do not use the $\exists$ $\forall$ $\in$ option. When this option is present, AM-<br>PS pauses the subscription or subscriptions provided in the SubId of the<br>command. |

<span id="page-15-0"></span>**Table 17. Options types supported by subscribe**

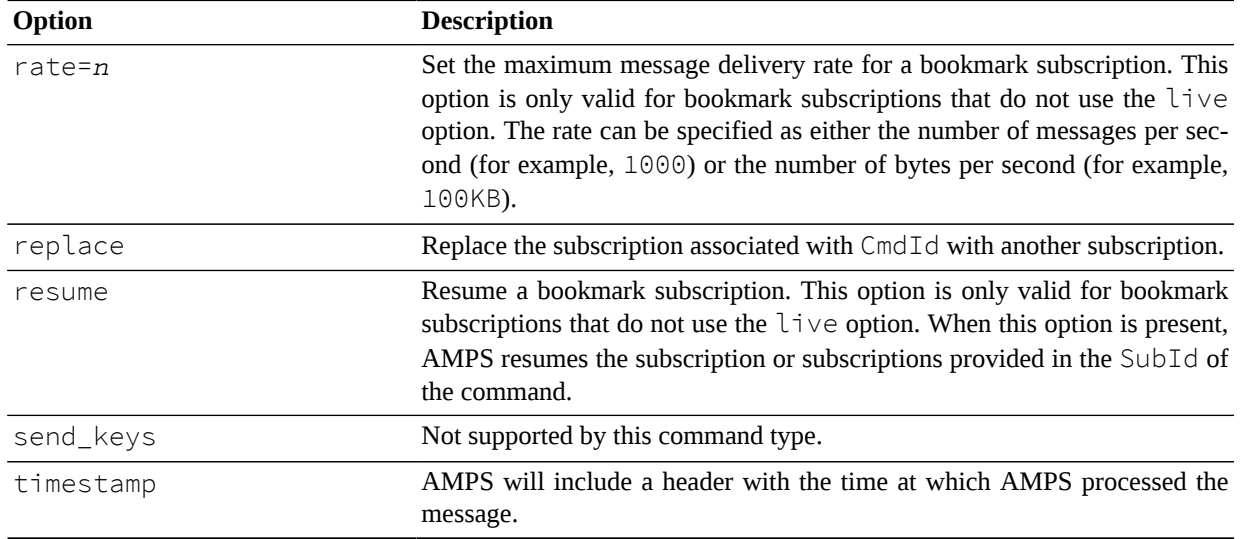

## **Returns**

It is possible to specify a processed acknowledgment be sent back to the client that issued the subscribe command. Within this processed acknowledgment, a client can get back the result of placing the subscription (success or failure) and the SubscriptionId, which uniquely identifies the subscription within AMPS. Keeping track of the SubscriptionId is useful for unsubscribing from subscriptions and issuing SOW queries.

[Table 18](#page-16-0) contains a list of the supported acknowledgment messages available to the subscribe command.

<span id="page-16-0"></span>**Table 18. Acknowledgment messages supported by subscribe**

| Acknowledgment | Description                                                                                                    |
|----------------|----------------------------------------------------------------------------------------------------|
| none           | No acknowledgment message is returned. This is the default behavior.                                                                                                    |
| completed      | When a bookmark is present on the subscribe request and this acknowledge-<br>ment is requested, AMPS sends a completed acknowledgment message<br>to indicate that bookmark replay is complete. Further messages on this sub-<br>scription are from new publishes. |
| processed      | AMPS has completed the work necessary to register the subscription. When<br>a bookmark is present and this acknowledgement is requested, this acknowl-<br>edgement indicates that AMPS is about to begin replay.                                                  |
| persisted      | When a bookmark is present and this acknowledgement is requested, AMPS<br>periodically sends a persisted acknowledgement message to indicate the<br>most recent bookmark in the server's transaction log.                                                         |
| received       | The subscribe message has been received.                                                                                                    |

## **Errors**

Any errors that occur during this command will be returned in the status of a processed acknowledgment and logged to the log file. Regardless of success or failure, the processed acknowledgment will only be returned if requested by including processed in the AckType field.

### **sow**

## **Description**

The sow command is use to query the contents of a previously defined SOW Topic. A sow command can be used to query an entire SOW Topic, or a filter can be used to further refine the results found inside a SOW Topic. For more information, see the *State of the World* and *SOW Queries* chapters in the *AMPS User Guide*

## **Header Fields**

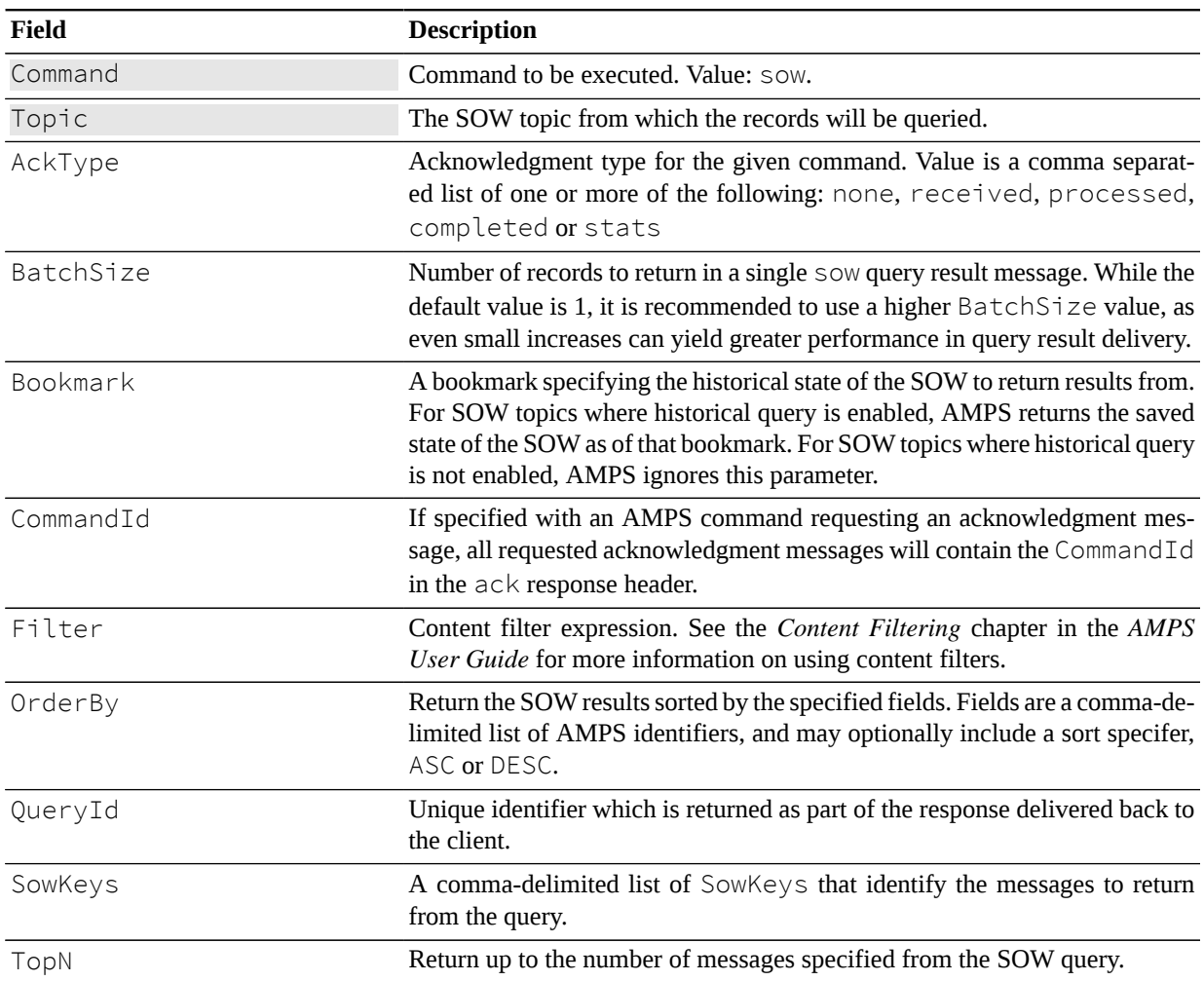

**Table 19. Header fields supported by sow**

## **Options Field**

[Table 20](#page-18-0) contains a list of the Options available and their definitions when used in the AMPS sow command.

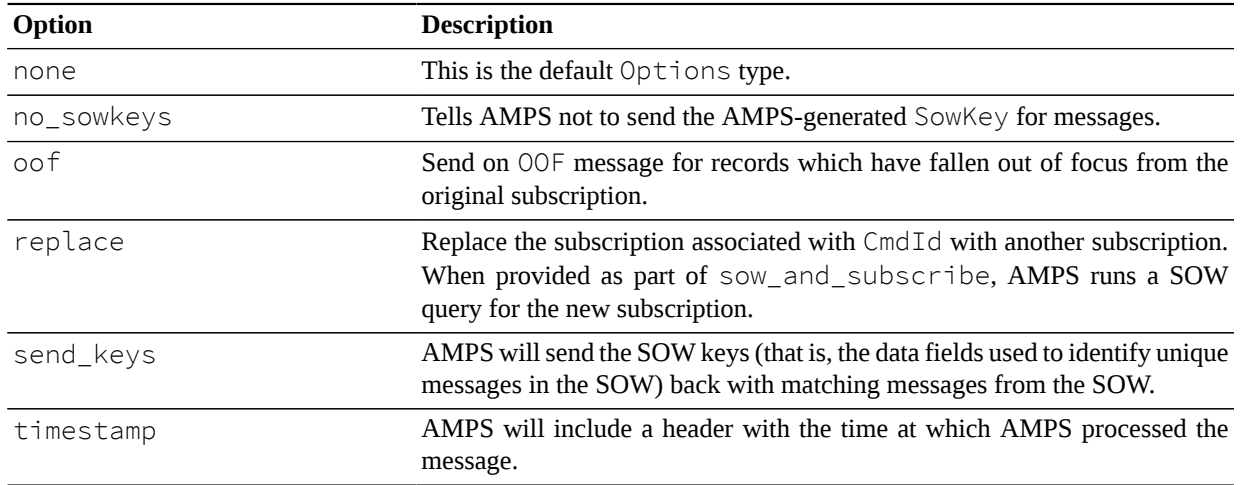

#### <span id="page-18-0"></span>**Table 20. Options types supported by sow**

### **Returns**

When a sow message is received, AMPS can return a received message as notification that the message has arrived. When the message filter has been processed, AMPS will return the processed acknowledgment message along with any errors that might have occurred.

The results returned by a SOW are put into a sow record group by first sending a group\_begin message, followed by the matching SOW records. A group\_end message is used to denote the close of query results processing.

[Table 21](#page-18-1) contains a listing of the acknowledgment messages supported by the sow command.

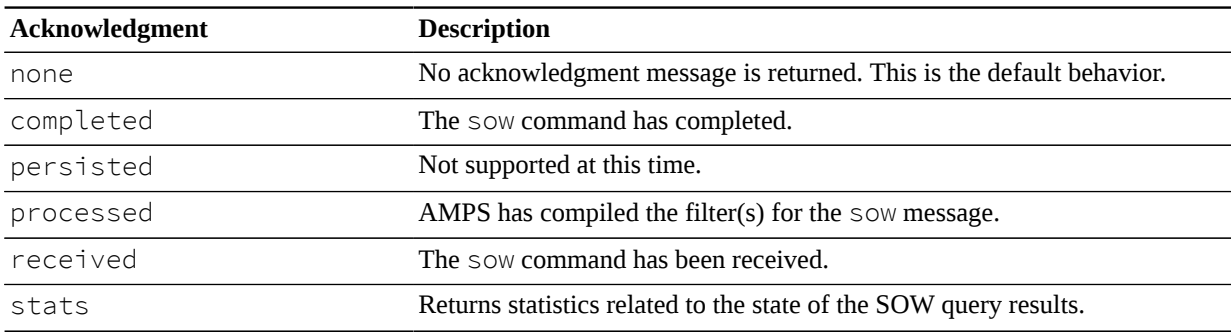

#### <span id="page-18-1"></span>**Table 21. Acknowledgment messages returned by sow**

The stats message include three values in the header: Matches, TopicMatches, and the RecordsReturned. These are defined below:

**TopicMatches.** The total number of records compared across all matching SOW topics.

**Matches.** The number of records returned that match the topic regular expression and the content filter. This value can be greater than RecordsReturned in the case where the number of returned records is limited by TopN.

**RecordsReturned.** The total number of records returned to the client, which can be limited by the TopN header value.

## **Errors**

Any errors which occur during a sow command are returned in the processed acknowledgement message. The error is identified in the Status header field in the acknowledgment message, and the reason given in the Reason header field.

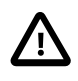

The ordering of records returned by a SOW query is undefined.

## **unsubscribe**

## **Description**

The unsubscribe command allows a client to notify AMPS that it no longer wishes to receive messages related to a previous subscription.

There are two ways that a client can unsubscribe from an existing subscription:

- 1. Adding the all keyword to the SubId header field in the unsubscribe message will unsubscribe the client from all AMPS SOW topic subscriptions.
- 2. With each subscription command issued, AMPS will return a SubId with the processed acknowledgment message. Issuing an unsubscribe command using the same SubId header field which was returned as part of the original subscribe command's processed acknowledgment message will unsubscribe a client from a single subscription.

## **Header Fields**

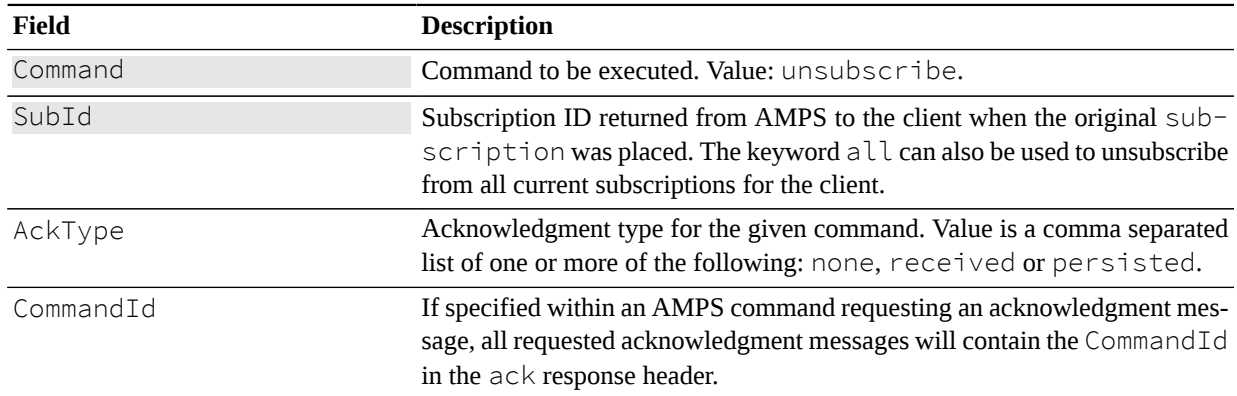

**Table 22. Header fields supported by unsubscribe**

## **Returns**

The unsubscribe command supports the received and processed acknowledgment message types, as described in [Table 23](#page-20-0).

| Acknowledgment | <b>Description</b>                                                   |
|----------------|----------------------------------------------------------------------|
| none           | No acknowledgment message is returned. This is the default behavior. |
| completed      | Not supported at this time.                                          |
| processed      | AMPS has processed the unsubscribe message(s).                       |
| persisted      | Not supported at this time.                                          |
| received       | The unsubscribe message has been received.                           |
| stats          | Not supported at this time.                                          |

<span id="page-20-0"></span>**Table 23. Acknowledgment messages supported by unsubscribe**

## **Removing Messages**

## **sow\_delete**

### **Description**

In AMPS, there are three different ways to remove records from the SOW. The first method is to construct a publish message that matches the message to be removed, with the Command field set to be a sow\_delete message. This has the net effect of causing AMPS recreate the SowKey for the particular message, then look up the SowKey message in the SOW and finally remove it.

The other method to remove messages from the SOW is to construct a sow\_delete message and pass in a comma separated list of SowKeys in the message header which will cause all of the messages to be removed from the SOW Topic.

The third way to remove records from the SOW is similar to the manner in which a sow query command with a filter is performed. In this case, instead of returning the results of the sow command, those records that match the filter will be deleted from the SOW.

## **Header Fields**

[Table 24](#page-20-1) contains the header fields supported by a sow delete.

| Field     | <b>Description</b>                                                                                                    |
|-----------|----------------------------------------------------------------------------------------------------|
| Command   | Command to be executed. Value: sow_delete.                                                                                                    |
| Topic     | The SOW Topic from which to delete the messages(s).                                                                                                    |
| AckType   | Acknowledgment type for the given command. Value is a comma separat-<br>ed list of one or more of the following: none, received, processed,<br>persisted, completed and stats. |
| CommandId | If specified with an AMPS command requesting an $ack$ , all requested ac-<br>knowledgment messages will contain the CommandId in the acknowledg-<br>ment message header.       |

<span id="page-20-1"></span>**Table 24. Header fields supported by sow\_delete**

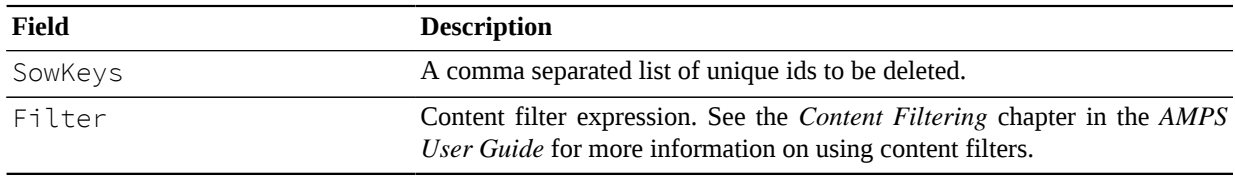

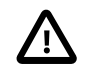

The SowKeys and Filter header fields cannot be used together. They are mutually exclusive. Using them together in the same sow delete command will cause indeterminate results.

### **Returns**

For a sow\_delete message, AMPS will send acknowledgment message, completed and stats for the following acknowledgment message types: received, processed and persisted along with a populated Status header field describing the acknowledgment.

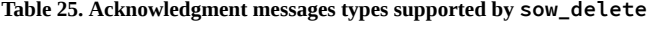

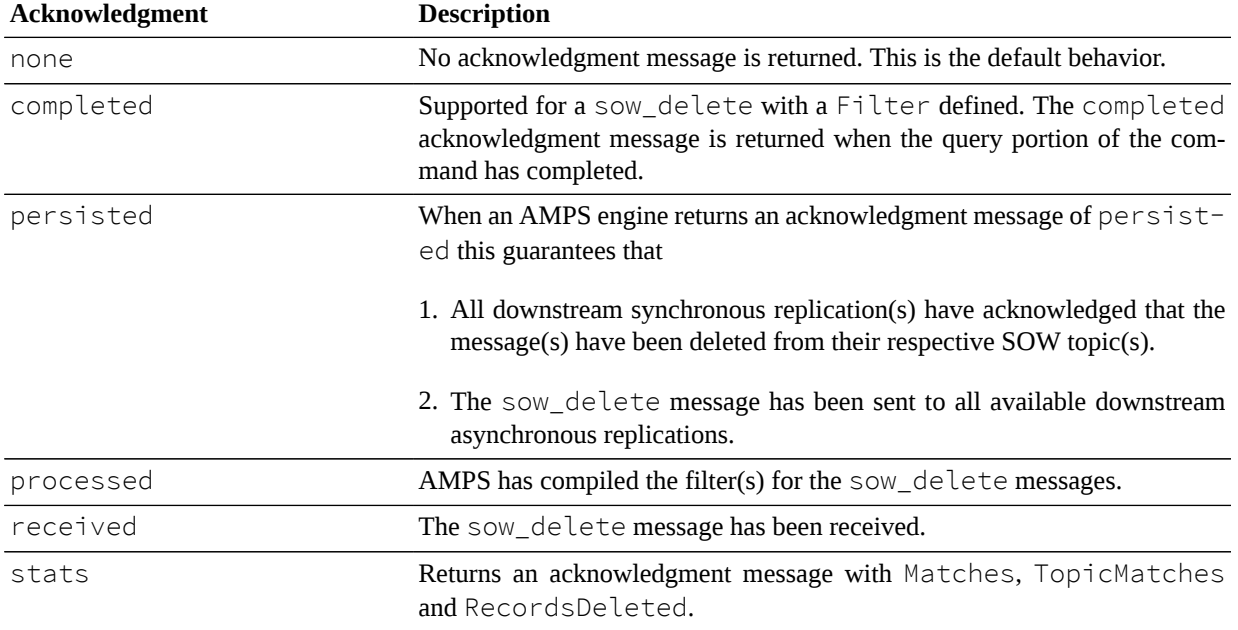

The stats acknowledgment message include three values in the header, the Matches, TopicMatches and the RecordsDeleted. These are defined below:

**TopicMatches.** The total number of records compared across all matching SOW topics.

**Matches.** The number of records returned that match the topic regular expression and the content filter.

**RecordsDeleted .** The total number of records deleted.

### **Errors**

Errors that occur during a sow\_delete are returned as part of the processed acknowledgment message and recorded to the log. Typical errors involved a missing topic, or a missing/invalid SowKey.

# **Utility Commands**

## **flush**

## **Description**

Sends a command to AMPS that returns an acknowledgement when all previous commands from this client have been processed. This command helps applications that use AMPS determine when AMPS has received all of the messages that have been sent, making it safe for the client to exit.

## **Header Fields**

[Table 26](#page-22-0) contains the header fields available to a flush command.

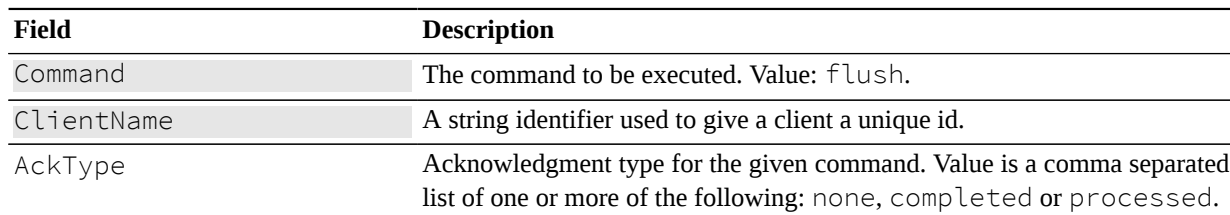

#### <span id="page-22-0"></span>**Table 26. Header fields supported by flush**

## **Returns**

A flush message specifying an AckType of completed or processed will receive an ack message when all previous messages from this client have been processed by AMPS.

[Table 27](#page-22-1) contains the acknowledgment messages that can be returned by a logon command.

<span id="page-22-1"></span>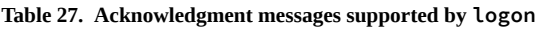

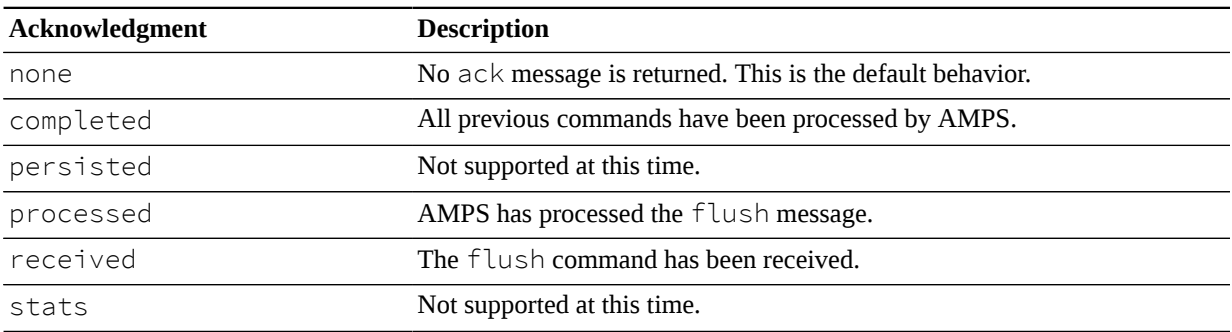

## **heartbeat**

## **Description**

Sends a command to AMPS that starts or refreshes a heartbeat timer. When a heartbeat timer is active, AMPS publishes periodic heartbeat messages to AMPS and expects the client to respond with a heartbeat message. If the client does not provide a heartbeat within the time specified, AMPS logs an error and disconnects the connection.

## **Header Fields**

[Table 28](#page-23-0) contains the header fields available to a heartbeat command.

<span id="page-23-0"></span>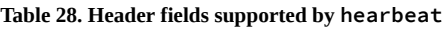

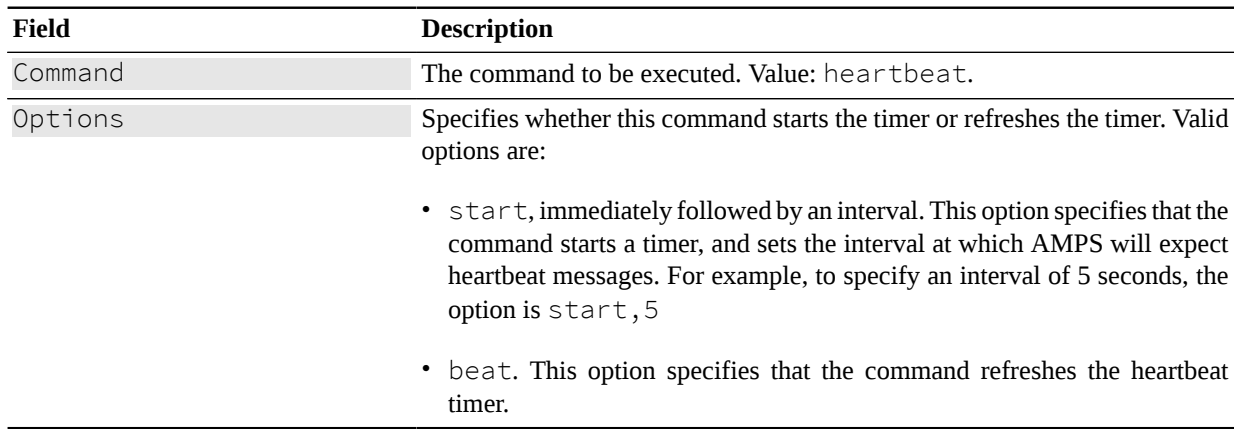

## **Returns**

The heartbeat message does not typically request an acknowledgement, and therefore does not receive a response. The command can, however, request acknowledgements as listed below.

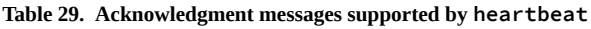

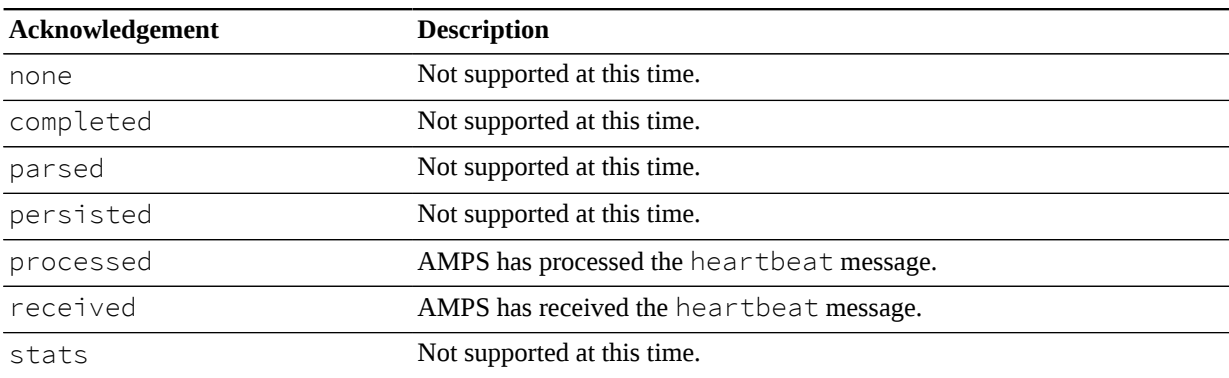

## **start\_timer**

## **Description**

The start\_timer resets the AMPS client and latency statistics counter, and starts the timer for the client and latency statistic counter. This is used in conjunction with stop\_timer to generate statistics published to the AMPS log.

## **Header Fields**

**Table 30. Header fields supported by start\_timer**

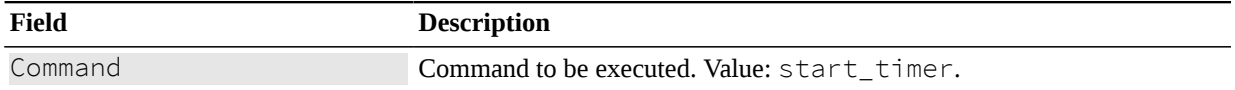

## **stop\_timer**

### **Description**

The stop\_timer command is used in conjunction with the start\_timer. Once a stop\_timer command has been issued, AMPS will write statistics to the log file to generate a profile of the number of clients and messages observed and processed by AMPS.

## **Header Fields**

**Table 31. Header fields supported by stop\_timer**

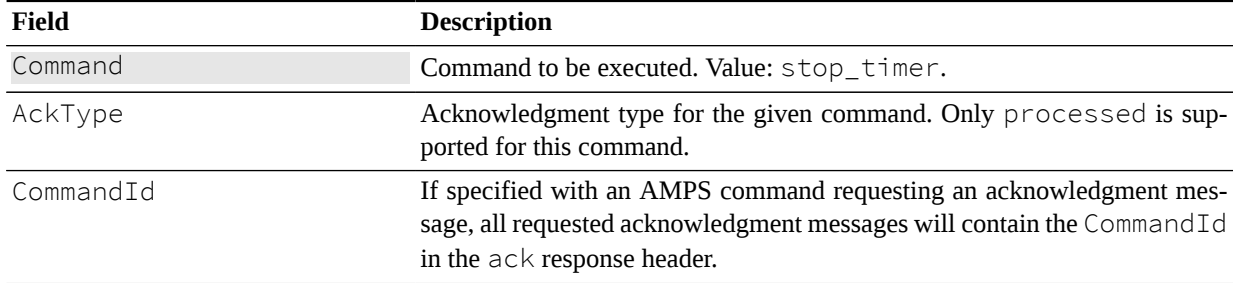

## **Returns**

The stop\_timer command can return an acknowledgment message if the AckType is set to processed in the stop\_timer command message header. The returned acknowledgment message will include a Status field containing any messages from AMPS.

The stop\_timer will return a ClientStatus message that contains the statistics measured since the last call to the start\_timer command. [Table 32](#page-25-0) describes the AckType messages supported by the stop timer command.

| Acknowledgement | <b>Description</b>                         |
|-----------------|--------------------------------------------|
| none            | Not supported at this time.                |
| completed       | Not supported at this time.                |
| parsed          | Not supported at this time.                |
| persisted       | Not supported at this time.                |
| processed       | AMPS has processed the stop_timer message. |
| received        | Not supported at this time.                |
| stats           | Not supported at this time.                |

<span id="page-25-0"></span>**Table 32. Acknowledgment messages supported by stop\_timer**

## **Response Messages**

## **Content Messages**

AMPS provides three types of message that contain message content

- publish messages return data from a topic as it is published, in order, whether the data is being published live, or is the result of a replay
- sow messages return data from a SOW query. These messages return the state of messages that are current as of the time for the query. By default, the messages are returned without regard to the order in which the messages were published. A query can specify the order of the returned messages based on the data within the message by including the OrderBy header on the SOW query.
- oof messages indicate that a content message no longer matches a subscription. These messages are sent to a client in order.

## **publish message**

### **Description**

AMPS returns a publish message to a client when a new message is published to AMPS that matches one of the subscriptions requested by the client. There are two ways that AMPS can generate publish messages:

- *Single-origin* messages. For subscriptions to topics where AMPS can identify a single source for a publish message, AMPS provides information from that publish message to the subscriber. This applies to subscriptions to unpersisted topics, SOW topics, and conflated topic replicas. This does not include subscriptions to views (or conflated topics based on views), since views provide the ability to join multiple topics and aggregate over multiple messages. For conflated topic replicas, the header information provided is the information provided with the message published to the subscriber. For messages produced by delta publish, AMPS will use the information provided on the delta publish except as noted in the table below.
- *Synthetic* messages. In some cases, AMPS must provide a message that is constructed by the server. This happens for views, and for status messages from AMPS.

AMPS provides different values in the header fields depending on the origin of the publish message. For synthetic messages, AMPS does not provide information on the origin of the message, since there may be multiple sources of the message or, in the case of status messages, no external source. Likewise, AMPS does not provide a CorrelationId, since that header is set by the publisher for a specific message.

### **Header Fields**

[Table 33](#page-26-0) contains the header fields returned in a publish message.

| <b>Field</b>     | <b>Description</b>                                                                                                    |
|------------------|----------------------------------------------------------------------------------------------------|
| Command          | Type of message. Always publish, as encoded by the protocol.                                                                                                    |
| Topic            | The topic the message was published to.                                                                                                    |
| CorrelationId    | A publisher-provided string that is passed, verbatim, to subscribers. If this<br>header is not present, or the message is a synthetic message as described<br>above, subscribers receive no value for the CorrelationId. The contents<br>of this header must consist of characters that are legal in Base64 encoding.                                                   |
|                  | For delta publishes, AMPS uses the CorrelationId of the delta publish<br>if one is present. If no CorrelationId is present on the publish, AMPS<br>uses the CorrelationId of the existing message, if one is present. If there<br>is no CorrelationId on the publish, and there is no CorrelationId<br>for the existing message, AMPS does not provide a CorrelationId. |
| UserId           | The UserId of the client that published the message. An authentication<br>module may choose whether to allow subscribers to receive this information.                                                                                                    |
| SubIds           | The set of subscription IDs that produced this message. When a message<br>matches multiple subscriptions, AMPS may produce a list of subscription<br>IDs for all matching subscriptions.                                                                                                    |
|                  | This header is provided by AMPS. The AMPS Clients process this list and<br>provide a single SubscriptionID for each message provided to message han-<br>dlers.                                                                                                    |
| Bookmark         | The bookmark assigned to this message, if the message was persisted to a<br>transaction log.                                                                                                    |
| TransmissionTime | An ISO-8601 datetime that notes the time the message was processed by<br>AMPS. This header is included if the client requested transmission time for<br>the subscription.                                                                                                    |
| LeasePeriod      | For messages received from a queue, the ISO-8601 datetime that indicates<br>when the lease expires.                                                                                                    |
| SowKey           | If the message was from a topic that uses a SOW, the message includes the<br>SowKey that AMPS uses to uniquely identify the message within the SOW.                                                                                                    |

<span id="page-26-0"></span>**Table 33. Header fields returned in a publish response**

#### **sow message**

#### **Description**

The sow message returns a record from the SOW. For more information, see the *State of the World* and *SOW Queries* chapters in the *AMPS User Guide*

#### **Header Fields**

**Table 34. Header fields supported by sow**

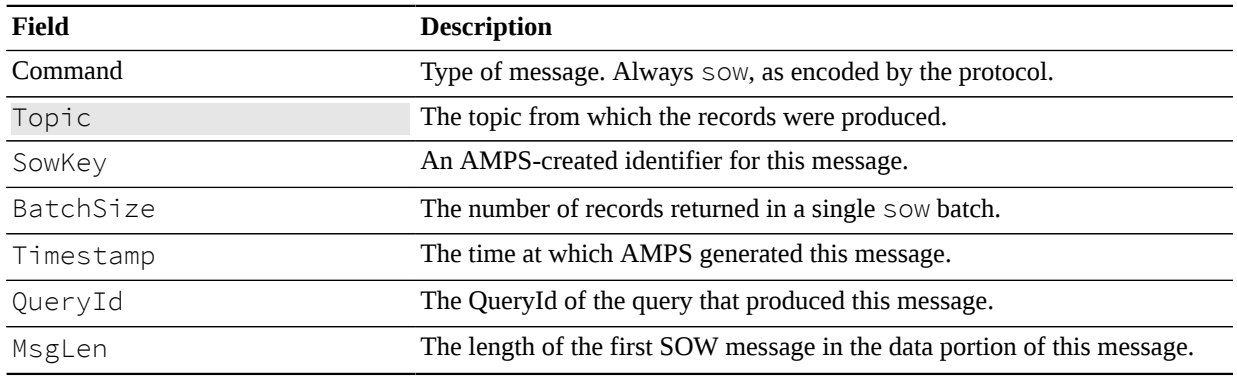

#### **Data**

The sow message contains data. The data for the message consists of up to BatchSize messages, formatted as expected by the protocol. Each message contains its own header, with the following fields:

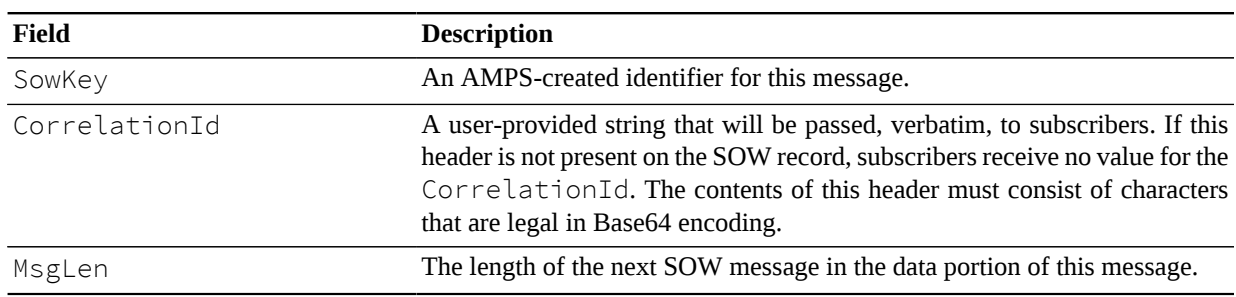

#### **Table 35. Header fields for messages in sow data**

### **oof message**

#### **Description**

The oof message indicates that a previously-received message is no longer in focus. For more information, see the *State of the World* and *SOW Queries* chapters in the *AMPS User Guide*

### **Header Fields**

#### **Table 36. Header fields provided in oof**

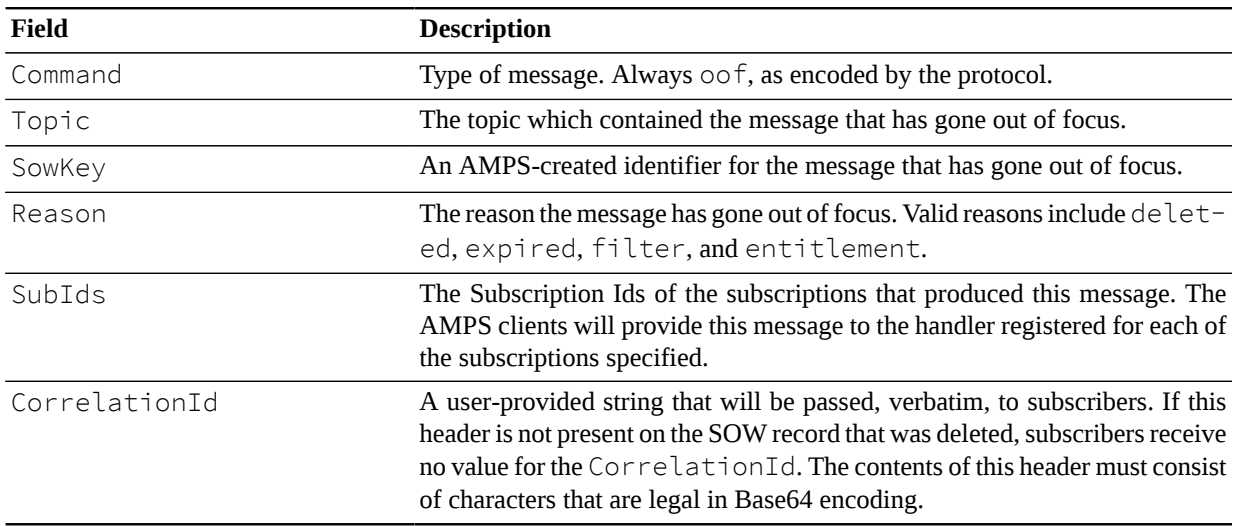

#### **Data**

The oof message contains the updated message that caused the message to go out of focus, except if the reason is entitlement.

## **Ack Messages**

AMPS provides ack messages to report the status of commands delivered to AMPS.

### **ack message**

#### **Description**

The ack message returns status information from AMPS.

AMPS does not create ack messages unless an acknowledgement is specifically requested. The exact meaning and content of ack messages depends on the command the requests the message. AMPS supports the following types of ack messages with the general semantics described below.

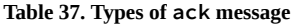

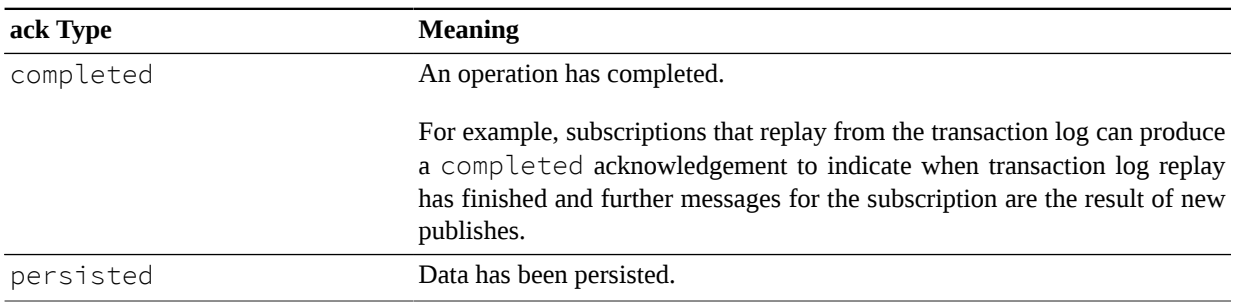

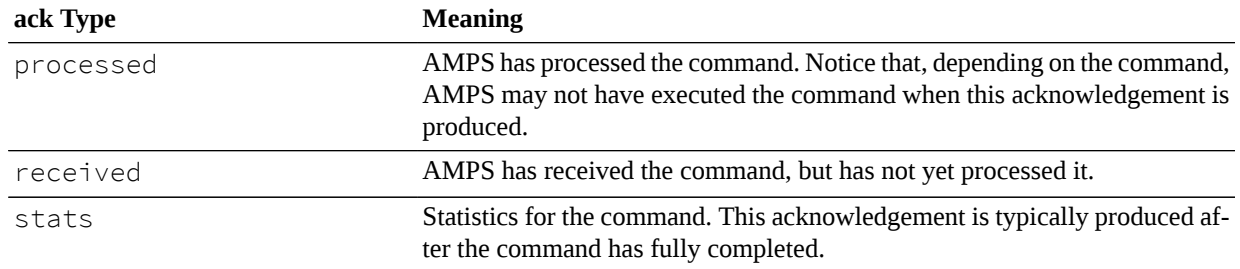

#### **Common Header Fields For Ack Messages**

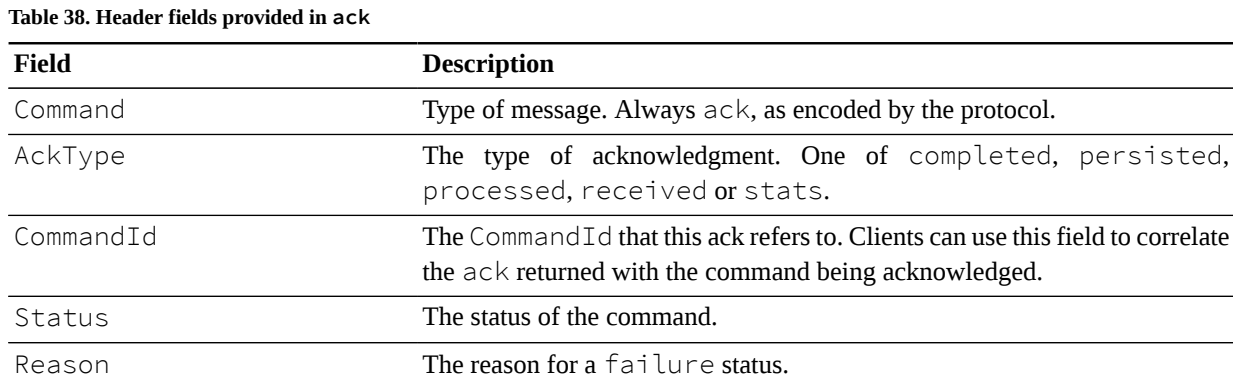

## **Additional fields for logon**

When the ack message is produced in response to a logon command, the following additional header fields may be set:

| Field      | <b>Description</b>                                                                                           |
|------------|----------------------------------------------------------------------------------------------------|
| ClientName | The name of the client provided with the command.                                                            |
| SequenceId | The last Sequence Id persisted to the transaction log for this client, as iden-<br>tified by the ClientName. |
| Bookmark   | The last bookmark from this client.                                                                          |
| UserId     | UserId to use when the status is retry.                                                                      |
| Password   | Password to use when the status is retry.                                                                    |
| Version    | The version of the AMPS server.                                                                              |

**Table 39. Additional ack headers for logon**

#### **Additional fields for publish and delta\_publish**

When the ack message is produced in response to a publish or delta\_publish command, the following additional header fields may be set:

**Table 40. Additional ack headers for publish or delta\_publish**

| Field      | <b>Description</b>                             |
|------------|------------------------------------------------|
| SequenceId | The last SequenceId persisted for this client. |

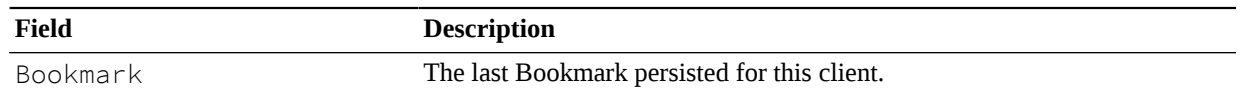

### **Additional fields for subscribe and delta\_subscribe**

When the ack message is produced in response to a subscribe or delta\_subscribe command, the following additional header fields may be set:

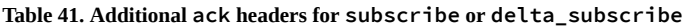

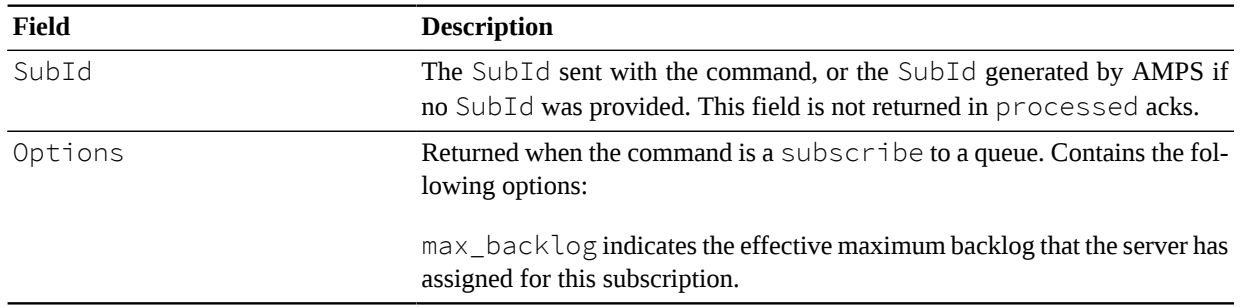

#### **Additional fields for unsubscribe**

When the ack message is produced in response to a unsubscribe, AMPS does not provide additional header fields.

#### **Additional fields for sow, sow\_and\_subscribe, sow\_and\_delta\_subscribe**

When the ack message is produced in response to a sow, sow\_and\_subscribe, or sow\_and\_delta\_subscribe, the following additional header fields may be set:

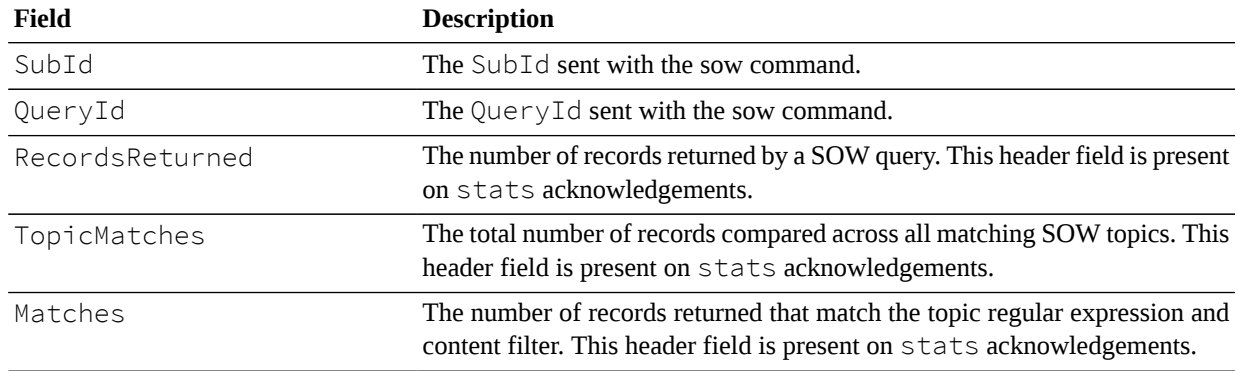

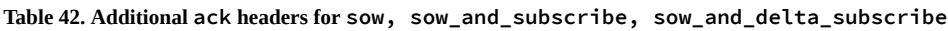

#### **Additional fields for sow\_delete**

When the ack message is produced in response to a sow\_delete the following additional header fields may be set:

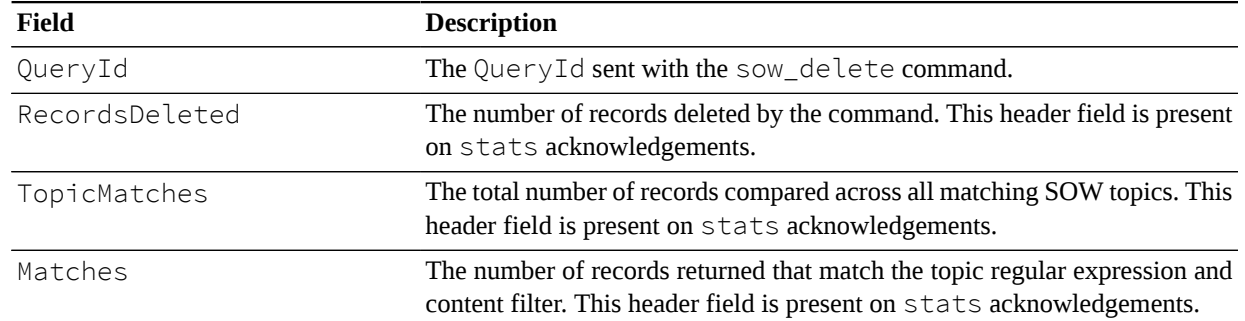

#### **Table 43. Additional ack headers for sow\_delete**

## **Additional fields for stop\_timer**

When the ack message is produced in response to a stop\_timer the following additional header fields may be set:

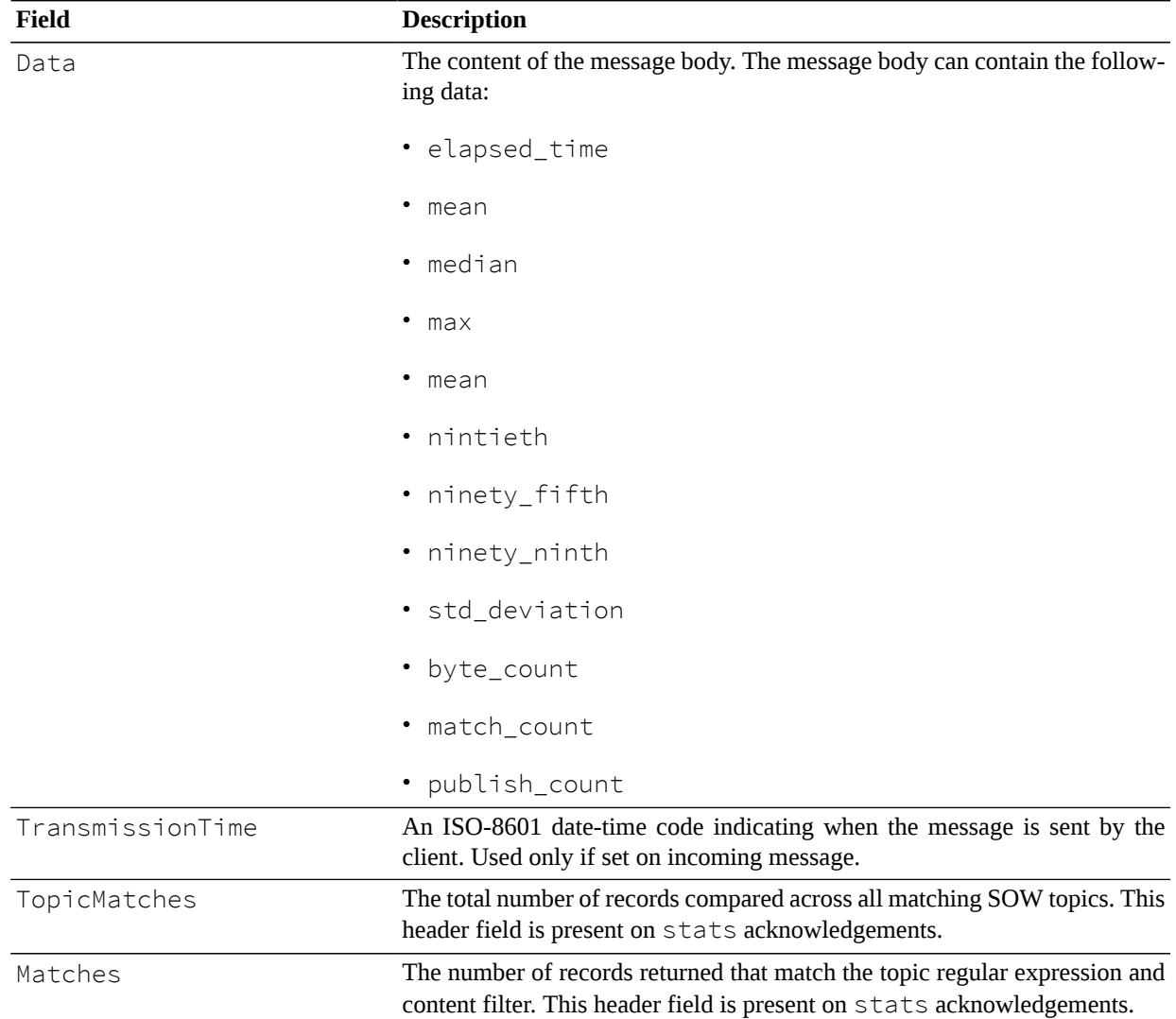

#### **Table 44. Additional ack headers for stop\_timer**

### **Data**

The  $ack$  message does not contain data.

## **Query Delimiters**

AMPS provides a pair of delimiters, group\_begin and group\_end, that indicate when a query batch begins and ends.

## **group\_begin message**

### **Description**

The group\_begin message marks the beginning of a set of records returned by a SOW query. For more information, see the *State of the World* and *SOW Queries* chapters in the *AMPS User Guide*

### **Header Fields**

#### **Table 45. Header fields provided in group\_begin**

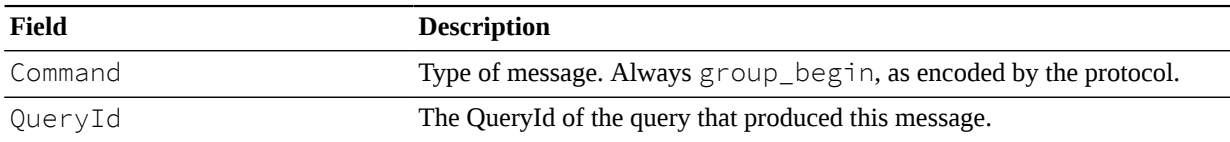

## **group\_end message**

### **Description**

The group\_end message marks the end of a set of records returned by a SOW query. For more information, see the *State of the World* and *SOW Queries* chapters in the *AMPS User Guide*

### **Header Fields**

#### **Table 46. Header fields provided in group\_end**

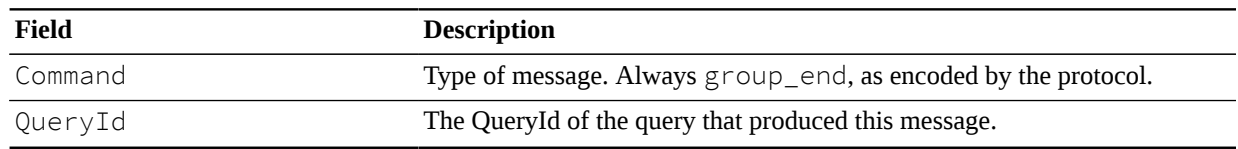

# **3. Protocol Reference**

This section contains information on how different protocols represent AMPS headers. The AMPS clients handle constructing and parsing AMPS headers. However, understanding the format of command can be useful when inspecting trace level logs or network traffic captures.

# **FIX/NVFIX protocol**

## **FIX/NVFIX Message Header - Sorted by Value**

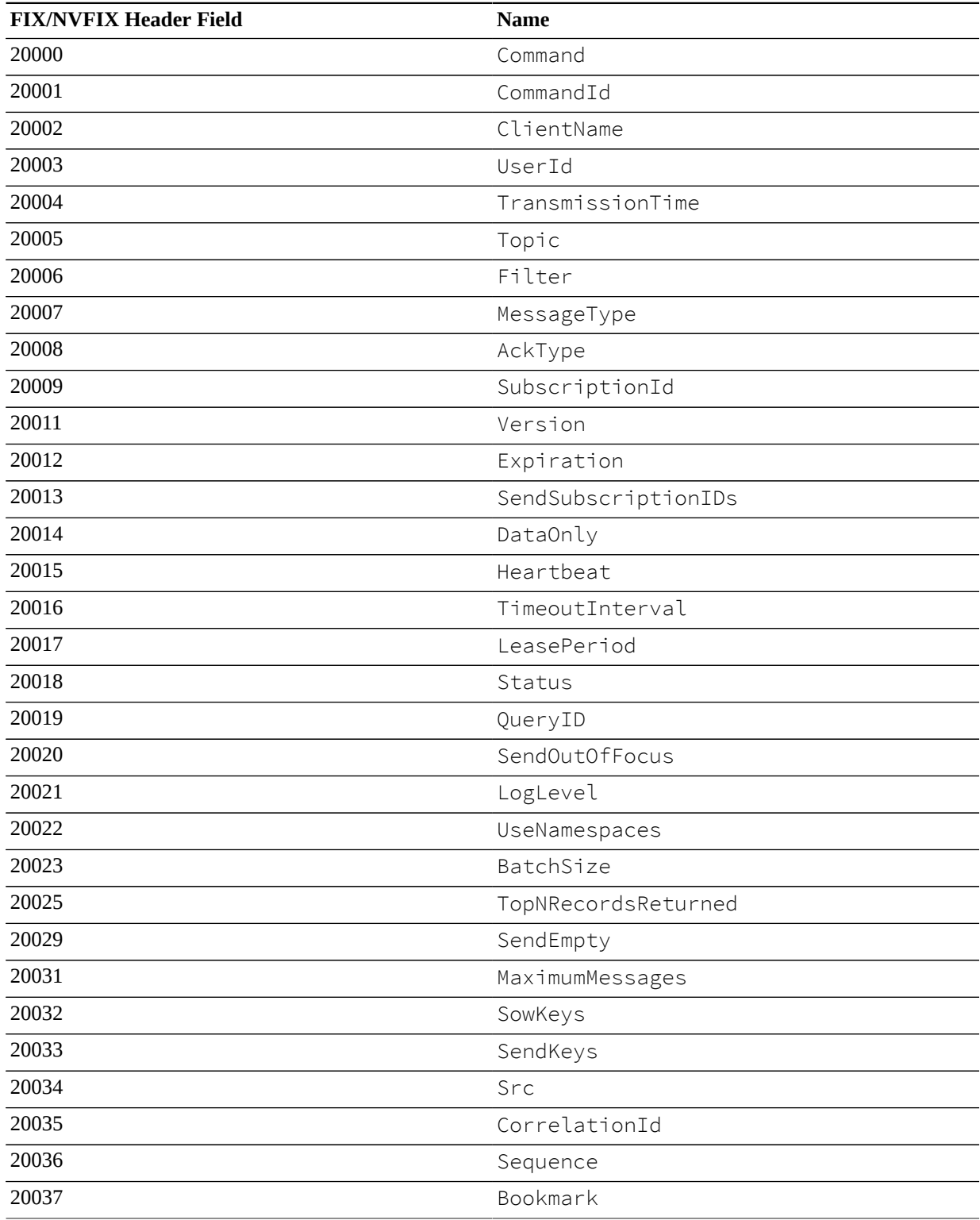

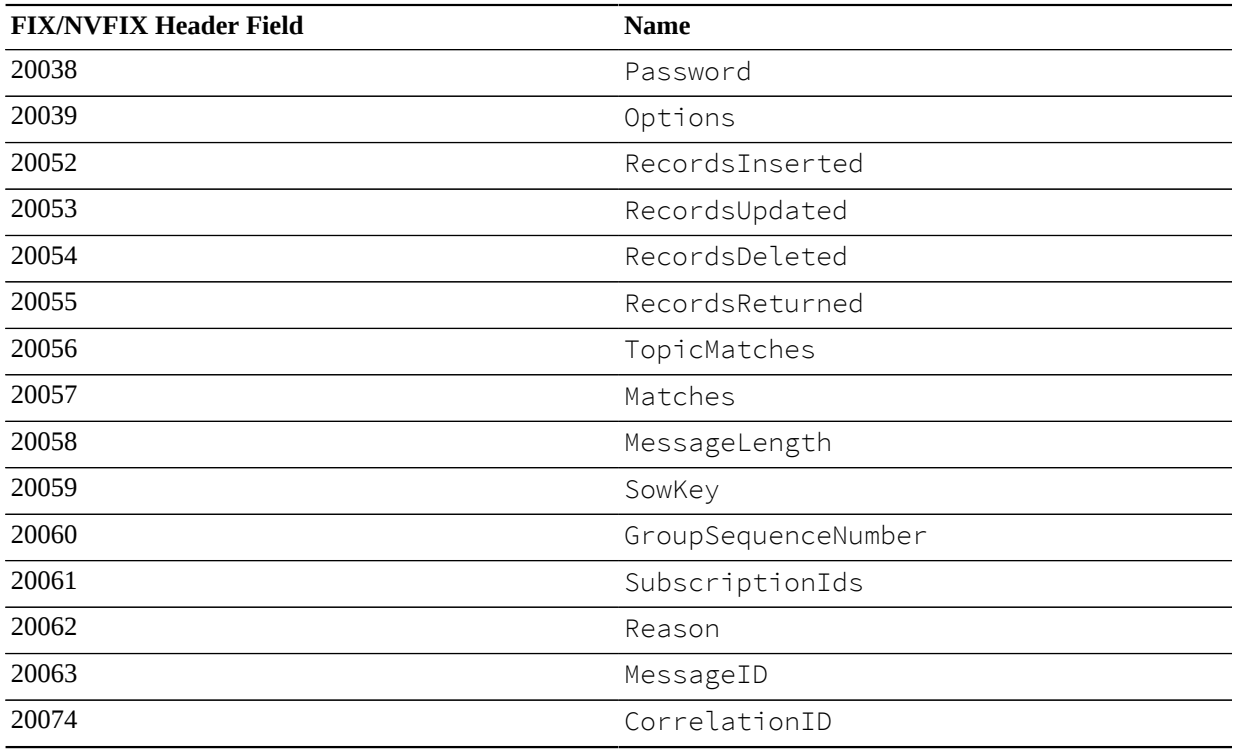

# **FIX/NVFIX Message Header - Sorted by Name**

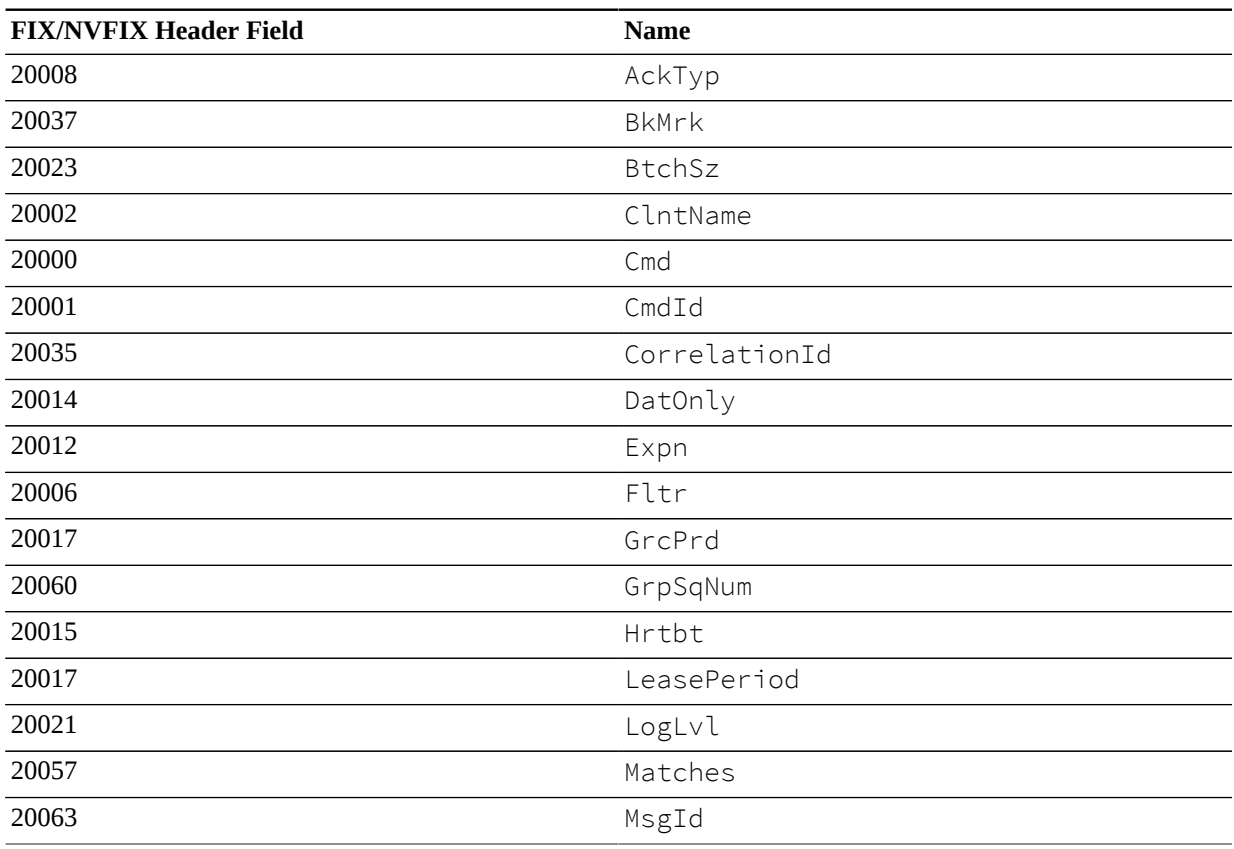

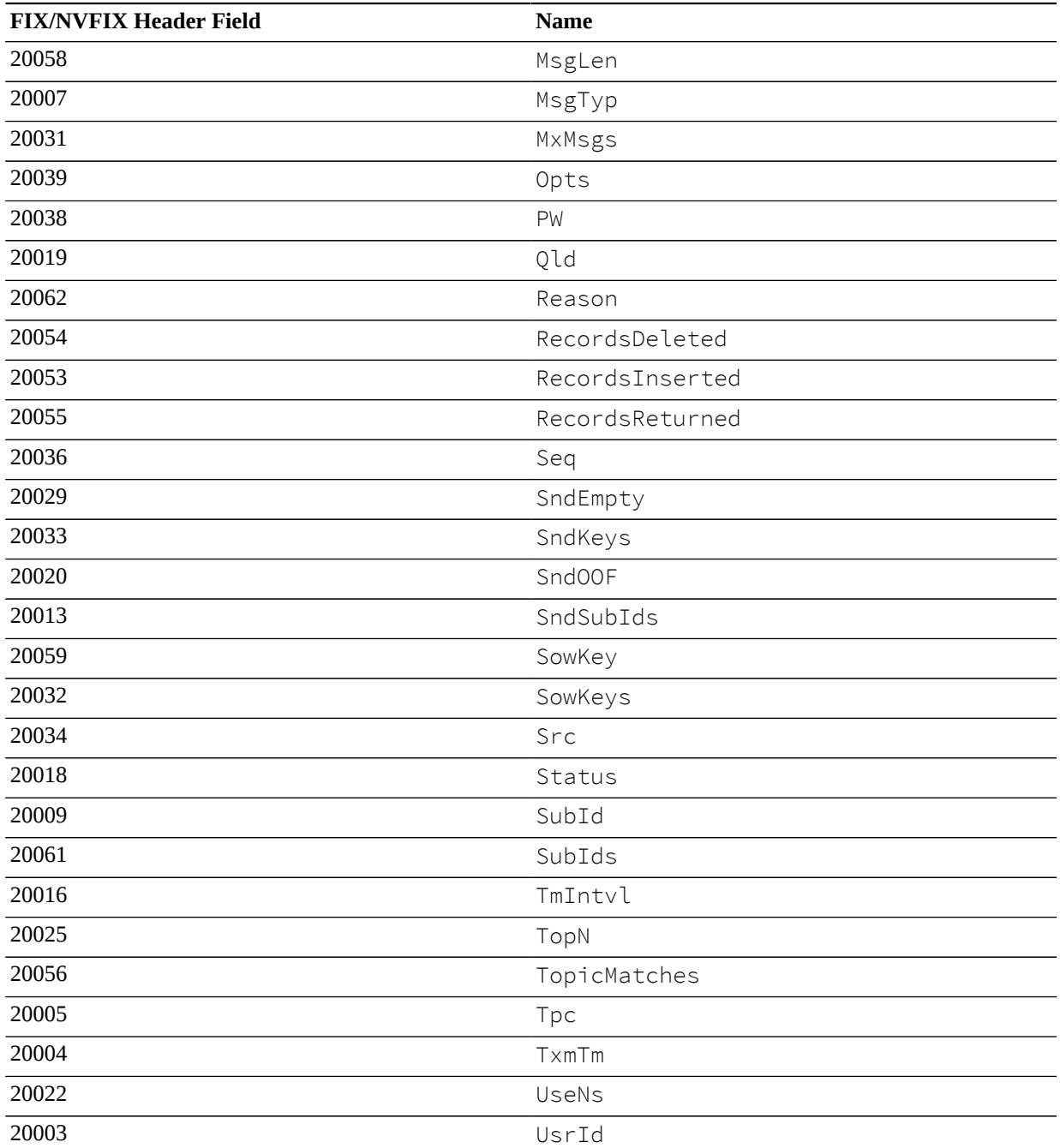

# **XML Protocol**

# **XML Message Header - Sorted by Name**

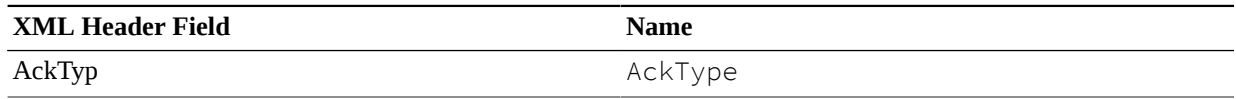

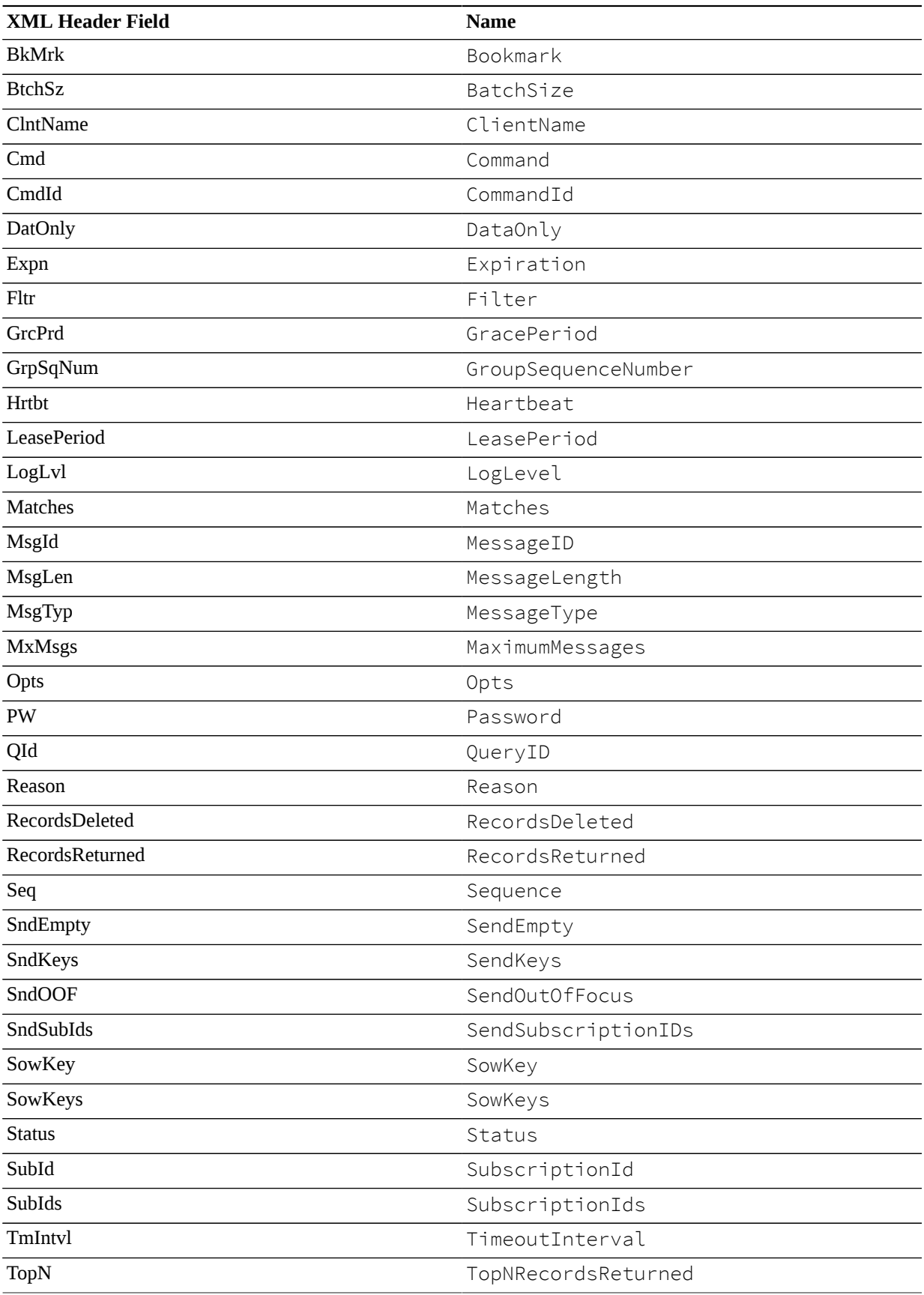

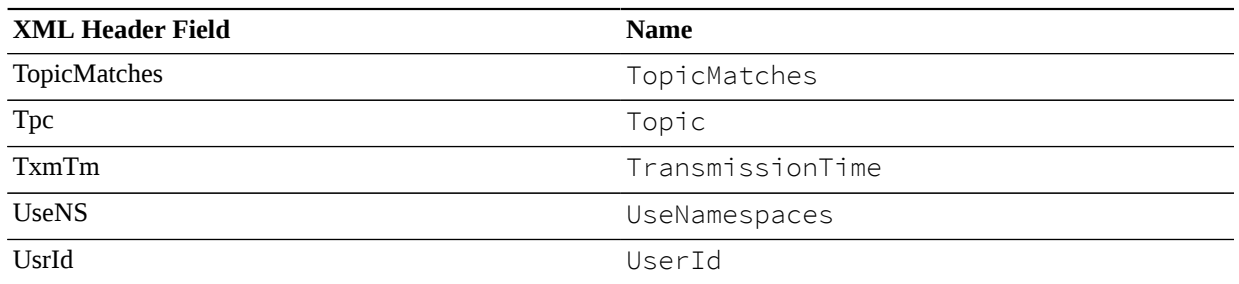

# **AMPS/JSON Protocol**

# **AMPS Message Header - Sorted by Name**

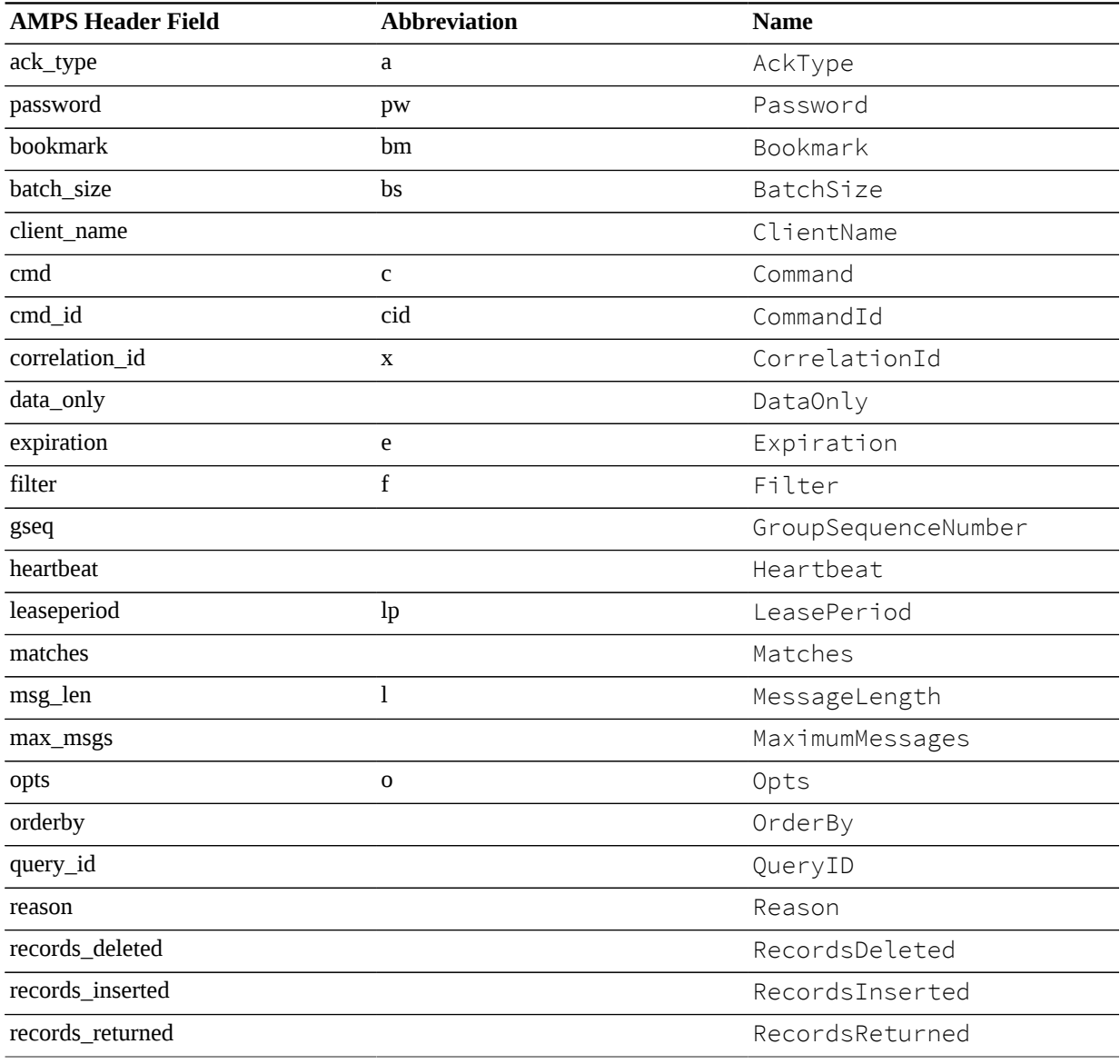

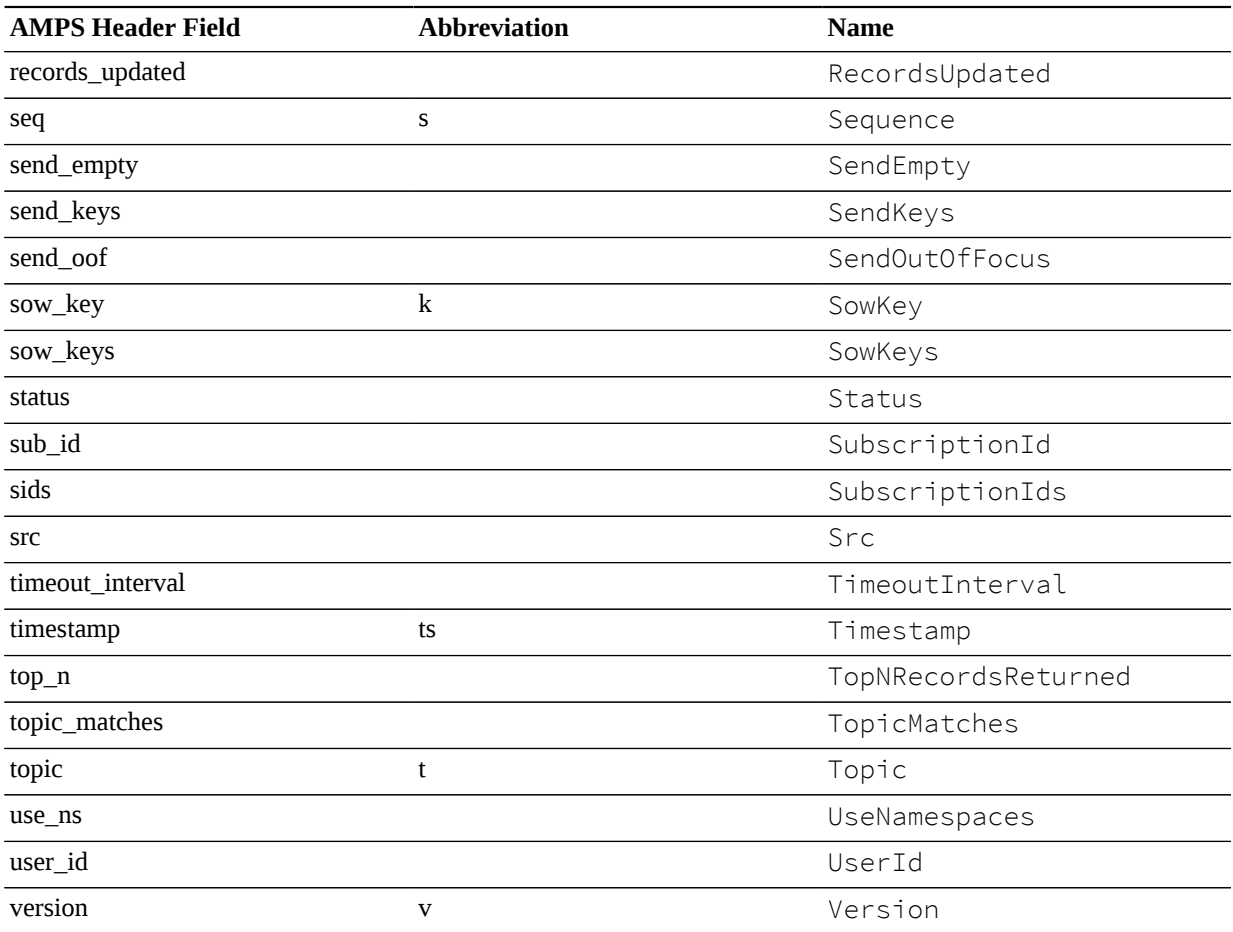

# **Header Fields - Reference**

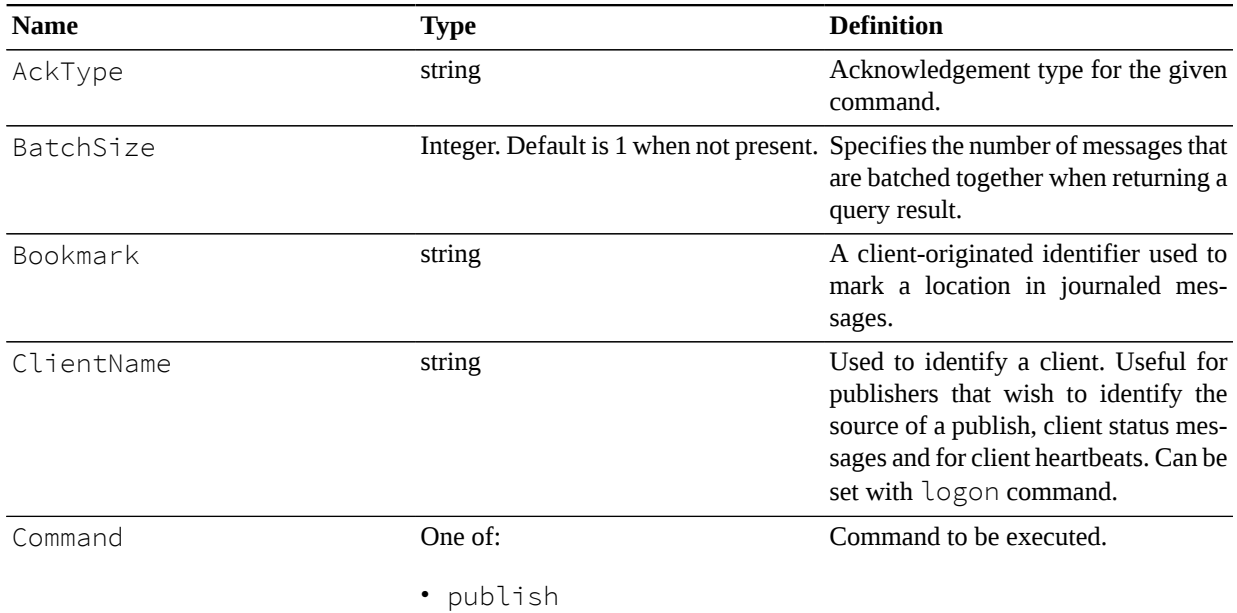

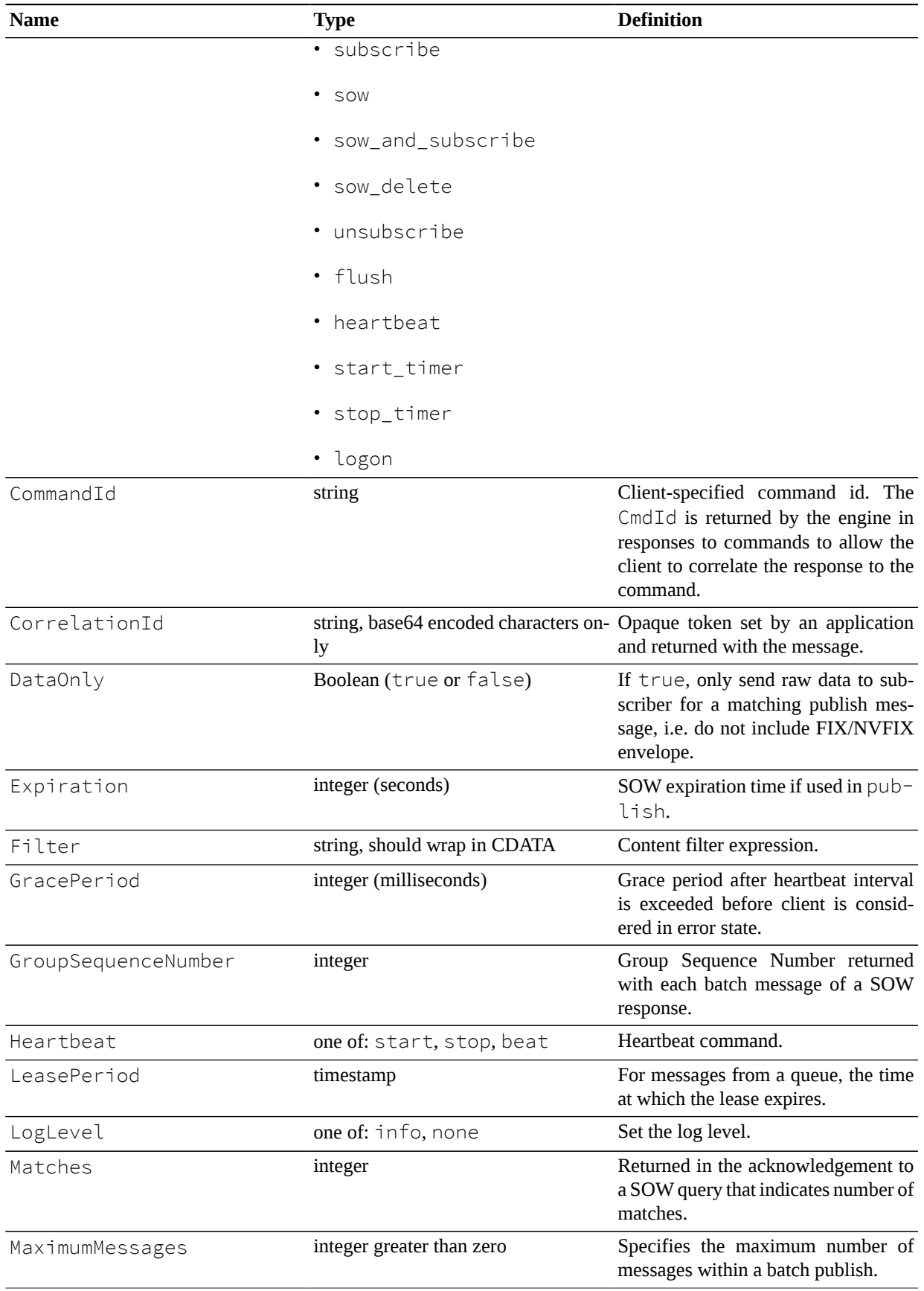

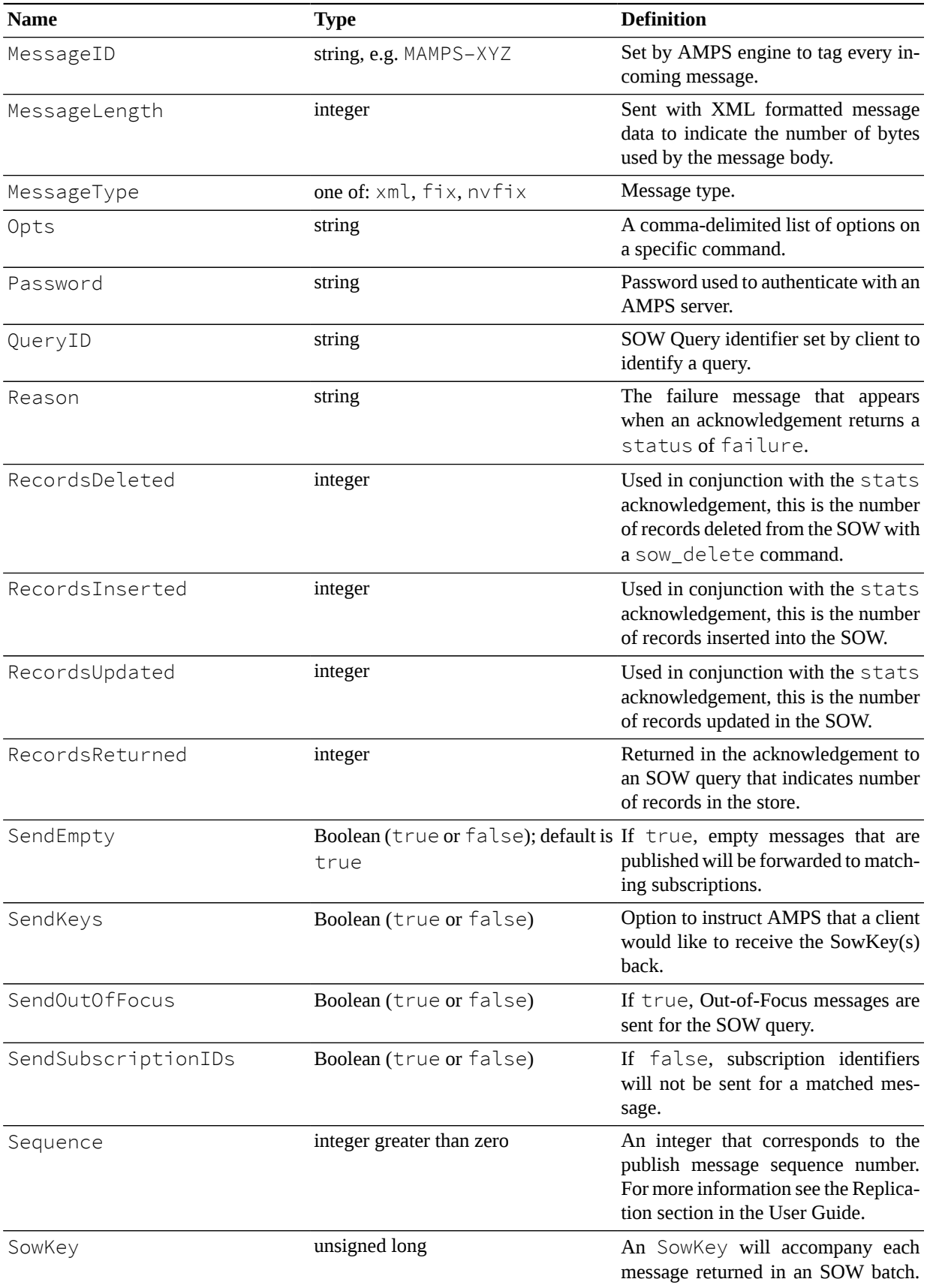

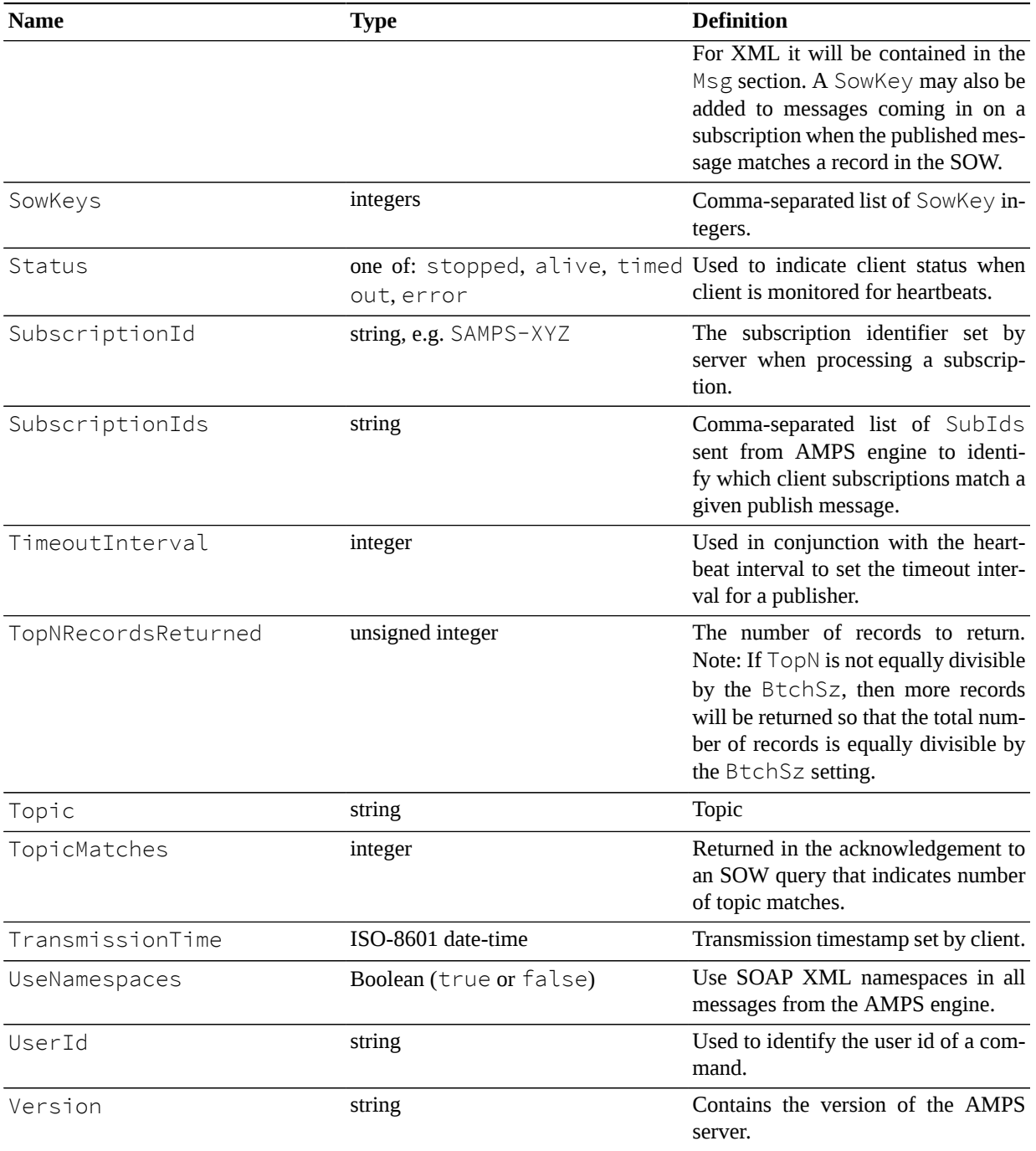